UNIVERSIDADE TECNOLÓGICA FEDERAL DO PARANÁ COORDENAÇÃO DE ENGENHARIA ELÉTRICA CURSO DE ENGENHARIA ELÉTRICA

JOSIMAR TUMELERO

DESENVOLVIMENTO DE UM SISTEMA MICROCONTROLADO PARA A AQUISIÇÃO DE BIOIMPEDÂNCIA

TRABALHO DE CONCLUSÃO DE CURSO

PATO BRANCO

2016

# JOSIMAR TUMELERO

# DESENVOLVIMENTO DE UM SISTEMA MICROCONTROLADO PARA A AQUISIÇÃO DE BIOIMPEDÂNCIA

Trabalho de Conclusão de Curso de graduação, apresentado à disciplina de Trabalho de Conclusão de Curso 2, do Curso de Engenharia Elétrica da Coordenação de Engenharia Elétrica – DAELE – da Universidade Tecnológica Federal do Paraná – UTFPR, Câmpus Pato Branco, como requisito parcial para obtenção do título de Engenheiro.

Orientador: Prof. Dr. Fábio Luiz Bertotti

PATO BRANCO 2016

# TERMO DE APROVAÇÃO

O trabalho de diplomação intitulado DESENVOLVIMENTO DE UM SISTEMA MICROCONTROLADO PARA A AQUISIÇÃO DE BIOIMPEDÂNCIA foi considerado APROVADO de acordo com a ata da banca examinadora N° 102 de 2016.

Fizeram parte da banca os professores:

# Fábio Luiz Bertotti (Orientador)

Fernando José Avancini Schenatto

Everton Luiz de Aguiar

DEDICATÓRIA

Dedico este trabalho ao meus pais, pelo apoio e incentivo durante a graduação.

# AGRADECIMENTOS

Quero agradecer, em primeiro lugar a Deus, pela força e coragem durante a realização deste trabalho.

Agradeço ao professor orientador Fábio Luiz Bertotti pelos auxílios prestados para o desenvolvimento deste trabalho.

Agradeço a todos que de alguma forma ajudaram, especialmente os alunos do LAPA pelas úteis conversas e pelos momentos de descontração

## RESUMO

TUMELERO, Josimar. Desenvolvimento de um sistema microcontrolado para a aquisição de bioimpedância. 2016. 59f. Trabalho de Conclusão de Curso – Curso de Engenharia Elétrica, Universidade Tecnológica Federal do Paraná. Pato Branco, 2016.

O presente trabalho apresenta o desenvolvimento de um sistema microcontrolado para a aquisição de bioimpedância de tecido animal post-mortem. São apresentados os conceitos relacionados a bioimpedância e as características elétricas dos tecidos biológicos e técnicas de medição de bioimpedância, conceitos esses essenciais para o entendimento sistema proposto. Através de uma abordagem de processamento digital de sinais, é realizado um estudo dos principais métodos de filtragem e de processamento de sinais. A partir destas características, foi escolhido um microcontrolador da família STM32F4 da STMicroeletronics devido a sua disponibilidade e suas características de desempenho, sendo necessário para o cálculo da Transformada Discreta de Fourier com um menor tempo e custo para este sistema computacional. Através da transformada, são obtidos os fasores das componentes de frequência do sinal de excitação e resposta da bioimpedância. A partir desses fasores é possível realizar o cálculo da bioimpedância. Foram conduzidos experimentos utilizando modelos de bioimpedância com o intuito de avaliar a resposta do sistema de medição proposto. A partir destes experimentos foi obtida a faixa de medição do analisador, compreendendo frequências de 30 a 300 kHz, módulo da impedância de 100 Ω a 900 kΩ e fase de 0° a 180°, com erro de medição menor que 4 %, sendo o erro da fase até 10% para valores de fase menores que 1° e módulo acima de 200 kΩ. Por fim, os resultados são apresentados e comentados.

Palavras-chave: Bioimpedância, Microcontrolador, Processamento Digital de Sinais, Transformada Discreta de Fourier.

# ABSTRACT

TUMELERO, Josimar. Development of a microcontrolled system for bioimpedance acquisition. 2016. 59p. Graduation Conclusion Work – Electrical Engineering, Federal Technological University of Paraná – Paraná. Pato Branco, 2016.

This work presents the development of a microcontrolled system for the acquisition of bioimpedance of post-mortem animal tissue. I also presents the concepts related to bioimpedance and the electrical characteristics of biological tissues and bioimpedance measurement techniques, which are concepts essential for understanding the proposed system. From these features, a microcontroller from STMicroelectronics STM32F4 family was chosen because of its availability and its performance characteristics, which is necessary to calculate the Discrete Fourier Transform with less time and cost for this computer system. Through DFT it is obtained the frequency components of the excitation signal and response of the bioelectrical impedance. From these phasors it is possible to calculate the bioimpedance. Experiments were conducted using models of bioimpedance in order to evaluate the response of the proposed measurement system. From these experiments it was obtained the analyzer measurement range, comprising frequencies from 30 to 300 kHz, impedance module from 100 Ω to 900 K Ω and phase angle from 0° to 180°, with less measurement error than 4%, and phase error of up to 10% for phase lower than 1° and modulus above 200 kΩ. Finally, results are presented and commented.

Keywords: Bioimpedance, Microcontroller, Digital Signal Processing, Discrete Fourier Transform.

# LISTA DE FIGURAS

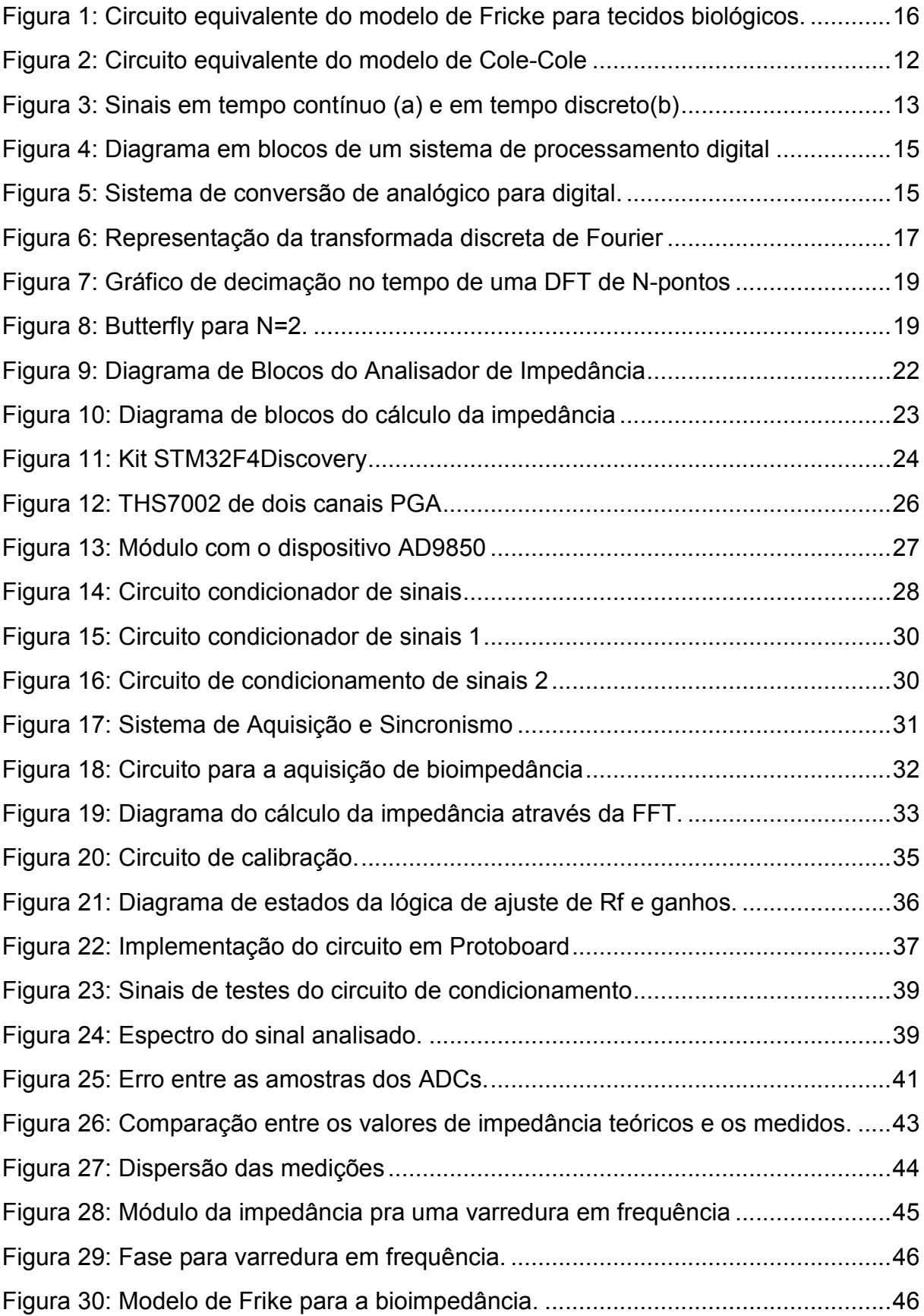

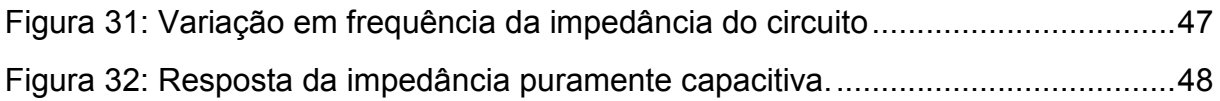

# LISTA DE TABELAS

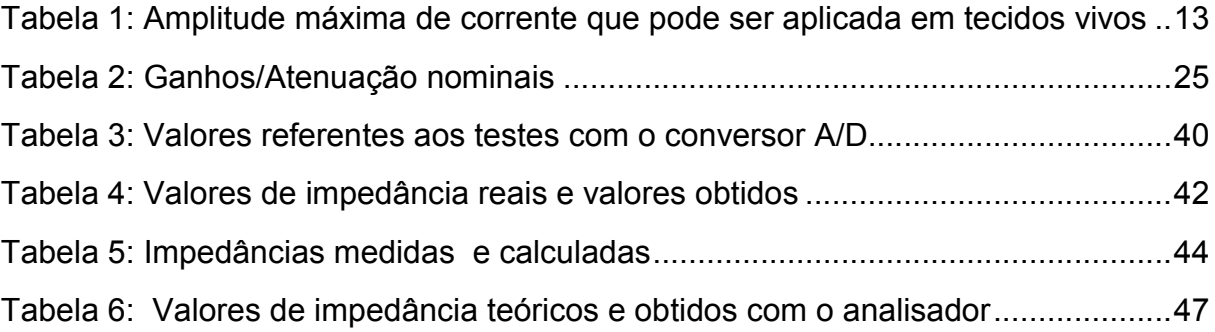

# LISTA DE ABREVIATURAS E SIGLAS

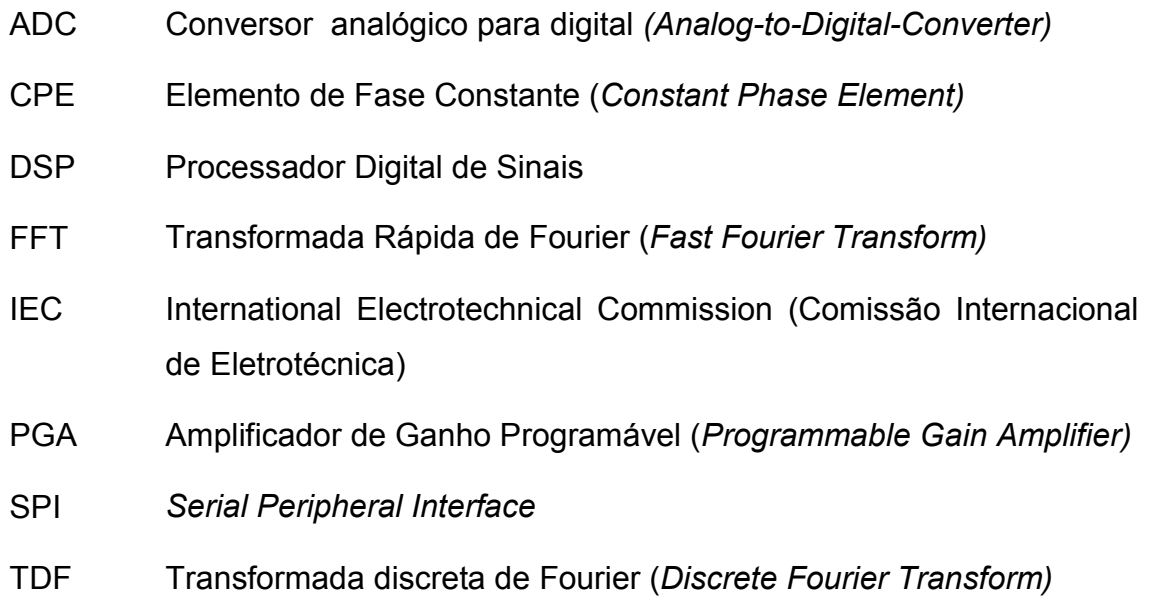

# **SUMÁRIO**

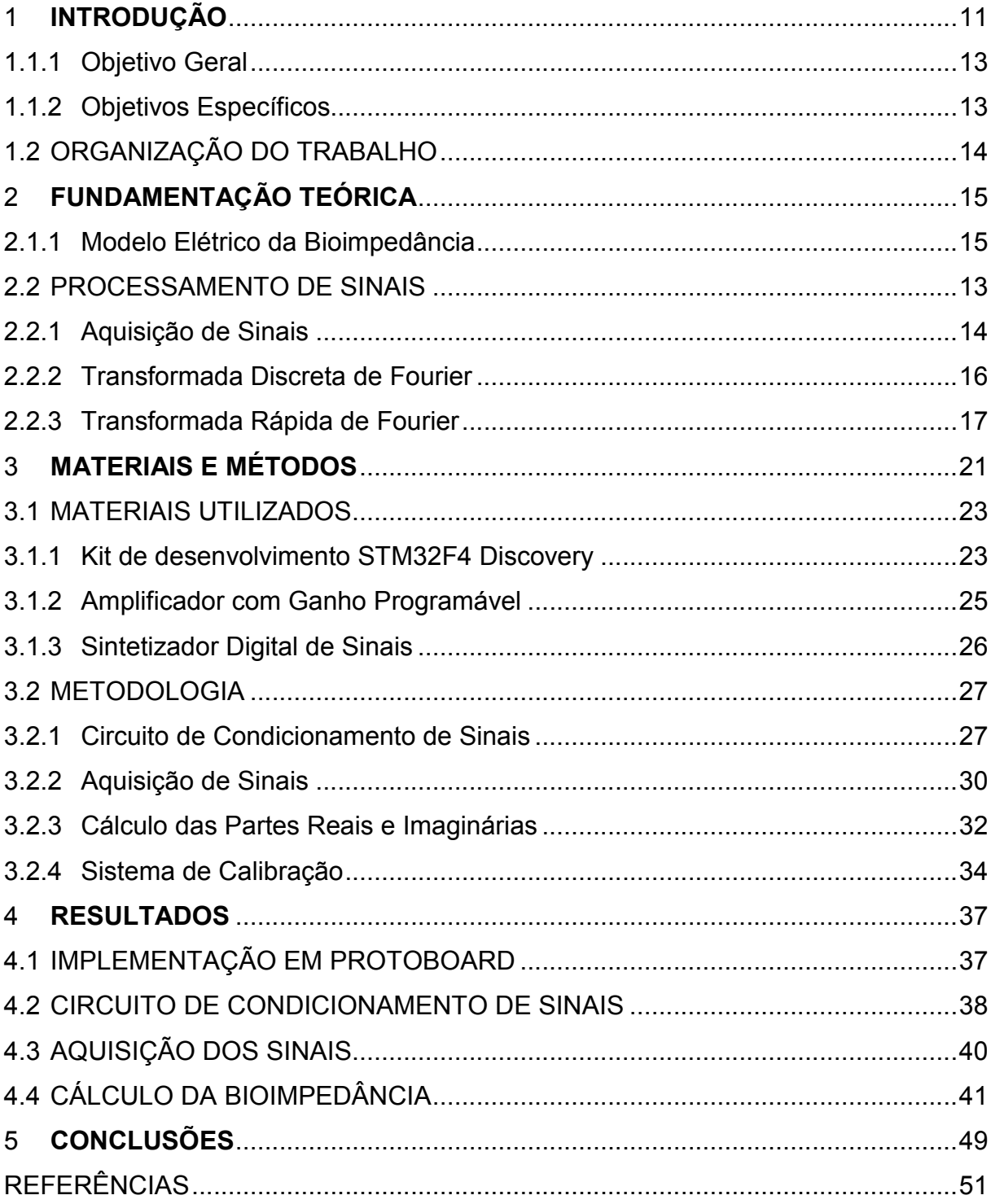

## 1 INTRODUÇÃO

A bioimpedância é caracterizada pela resposta de um sistema vivo à passagem da corrente elétrica, sendo esta a interação que ocorre entre a corrente elétrica e os tecidos biológicos. Tradicionalmente, esta grandeza é obtida através de uma corrente alternada senoidal de baixa amplitude aplicada ao tecido biológico através de eletrodos, e obtendo a tensão elétrica resultante (SANTOS, 2008; GRIMNES; MARTINSEN, 2014).

A técnica da bioimpedância tem se tornado uma ferramenta importante no monitoramento de fenômenos e eventos biológicos de diversas naturezas. Na área clínica, pode-se citar a detecção precoce de câncer de mama em mulheres, a avaliação de câncer de pele e outras lesões cutâneas, o monitoramento de edema pulmonar durante o tratamento de diuréticos na insuficiência cardíaca congestiva, a detecção de lesão isquêmica do miocárdio, a bioimpedância torácica no tratamento da hipertensão arterial, a análise de carnes post mortem, dentre vários outros (BERTOTTI, 2010; TAKA, 2008; ABERG, 2004; D. FREIMARK, 2007; GRIMNES; MARTINSEN, 2014). O uso da bioimpedância elétrica em academias, laboratórios e consultórios tem crescido muito nos últimos tempos, principalmente na avaliação da composição corporal por ser um método não invasivo e de fácil aplicação (TERAPEGUI; ROSSI, 2001).

Vários analisadores de impedância estão disponíveis no mercado, como é o caso do MC 180MA da empresa TANITA. Este equipamento é específico para análise da avaliação corporal com uma medição de impedância em 3 frequências (5 kHz, 50 kHz e 250 kHz) e com uma precisão de 2% (TANITA, 2016). Outro analisador de impedância de precisão comercial é o 4294A da empresa Agilent Technologies®. Este equipamento permite a obtenção da impedância elétrica complexa com uma precisão de ±0.08 %, dentro de um espectro de frequências de 40 Hz a 110 MHz (AGILENT TECHNOLOGIES, 2008).

Os analisadores comerciais, geralmente, tem um custo elevado. Nos casos que não exigem requisitos de medição tão apurados, com precisão elevada e ampla faixa de frequência como o analisador 4294A, sistemas mais simples podem ser utilizados. Por exemplo, Bertotti (2010) realizou experimentos envolvendo a aquisição da bioimpedância de amostras de carne embaladas a vácuo e observou-se que a

variação mais significativa das partes real e imaginária ocorreu em uma faixa de frequência de 10 kHz a 1 MHz, aproximadamente. Então, o desenvolvimento de um analisador de bioimpedância com requisitos limitados às necessidades desta aplicação resulta em um equipamento com custo significativamente inferior a um analisador comercial.

Segundo Bertotti (2010) a qualidade da carne para consumo humano tem influenciado diretamente na demanda de consumo e preço de mercado deste produto. Sendo que diversas características influenciam o consumidor na hora da escolha, como a maciez, suculência, distribuição de gordura dentre outros. A busca por métodos e tecnologia de análise de carnes são realizadas constantemente pelos segmentos da produção, afim de fornecer uma melhor qualidade do produto comercializado, satisfazendo as necessidades dos consumidores (BERTOTTI, 2010).

A grande variação das propriedades dos tecidos post mortem para consumo humano permite, a partir da obtenção destas propriedades, a avaliação da qualidade do tecido. A maioria dos métodos existentes de avaliação das características de carne são destrutivos. Portanto, há uma grande demanda, segundo Bertotti (2010), por sistemas de medição não destrutivos. O uso de eletrodos para avaliação de carnes surge com um método capaz de satisfazer essa demanda (BERTOTTI, 2010).

Bertotti (2010) analisou o período de maturação de amostras de carne e observou a variação da bioimpedância com tempo de maturação. Foi observado uma variação considerável de amplitude da bioimpedância medida, sendo a variação da parte real da impedância variando de 20 a 90Ω e parte imaginária de -1 a -20Ω para o período de medição considerado.

Com base no exposto, este trabalho apresenta o desenvolvimento de um analisador de bioimpedância, o qual pode ser utilizado como uma ferramenta de pesquisa e na avaliação da bioimpedância de tecido animal post mortem (carne). Como o uso deste analisador não é para fins comerciais, o atendimento às normativas de agências reguladoras não é obrigatório. Porém, a questão da segurança deve ser levada em consideração.

Segundo Santos (2008), para a escolha da amplitude e frequência da corrente senoidal a ser aplicada aos tecidos biológicos, a Comissão Eletrotécnica Internacional (IEC - International Electrotechnical Commission), através da sua norma

IEC 60601-1 regulamenta as amplitudes máximas de corrente de acordo com a frequência do sinal aplicado a um tecido biológico. A Tabela 1 indica esses valores.

| Frequência (Hz)                      | $< 0.1$ Hz |     | $0.1$ Hz - 1kHz 1kHz - 100 kHz > 100 kHz |       |
|--------------------------------------|------------|-----|------------------------------------------|-------|
| Amplitude máxima da corrente (µA) 10 |            | 100 | $100\frac{1}{100}$                       | 10000 |
| Fonte: Adaptado de Santos (2008)     |            |     |                                          |       |

Tabela 1: Amplitude máxima de corrente que pode ser aplicada em tecidos vivos

Para frequências abaixo de 0,1 Hz, a amplitude máxima da corrente deve ser inferior a 10 µA. Com o aumento da frequência, a partir de 100 kHz, esse valor é definido como 10mA. Como a aplicação proposta não utiliza tecidos vivos para a análise, a principal preocupação é como manuseio do equipamento e possível contato com o sistema de medição.

# 1.1.1 Objetivo Geral

Desenvolver um sistema para a aquisição de bioimpedância de tecido animal post mortem utilizando um kit de desenvolvimento de sistemas microcontrolados e avaliar o seu funcionamento através de modelos de bioimpedância.

# 1.1.2 Objetivos Específicos

O presente trabalho tem como objetivos específicos:

- Realizar uma pesquisa e estudo sobre as técnicas de aquisição e processamento digital de sinais;
- Desenvolver circuitos para a aquisição e condicionamento dos sinais analógicos;
- Desenvolver um algoritmo para implementação de filtros digitais e para o cálculo da impedância;
- Aprimoramento de biblioteca gráfica para a apresentação da bioimpedância medida;
- Realizar testes através de modelos de bioimpedância para a validação do sistema.

## 1.2 ORGANIZAÇÃO DO TRABALHO

Este trabalho está organizado em capítulos. No capítulo 1 é feita uma introdução do sistema proposto, apresentando alguns sistemas comerciais disponíveis e as principais aplicações da bioimpedância, sendo apresentando também a justificativa para o seu desenvolvimento. No Capítulo 2 é apresentada a fundamentação teórica utilizada no desenvolvimento deste trabalho. Esta consiste em conceitos sobre a bioimpedância, suas características e peculiaridades, métodos de aquisição de bioimpedância e processamento de sinais. No Capítulo 3 é apresentada a metodologia utilizada para o desenvolvimento do trabalho, sendo apresentados os critérios de escolha dos componentes eletrônicos e métodos utilizados no desenvolvimento do hardware e do software.

No Capítulo 4 são apresentados os resultados obtidos em cada etapa do trabalho, através de testes e simulações, com o objetivo de validar o sistema desenvolvido. Por fim, o Capítulo 5 são apresentadas as conclusões obtidas, as falhas verificadas e a possibilidade de melhorias e o desenvolvimento de trabalhos futuros.

#### 2 FUNDAMENTAÇÃO TEÓRICA

O conceito de impedância elétrica foi introduzido por volta do ano de 1880 por Oliver Heaviside. Desde então, muitos cientistas tem investigado as propriedades elétricas de tecidos biológicos (FILHO , 2002). A bioimpedância é geralmente usada para descrever a resposta de um organismo vivo a uma corrente elétrica aplicada, representando a oposição que os tecidos oferecem à passagem dessa corrente elétrica (GRIMNES; MARTINSEN, 2014).

A medida da bioimpedância em seres humanos e animais revelou ser muito útil para a obtenção de vários parâmetros fisiológicos de interesse, podendo ser obtido indiretamente por meio da medição da impedância do órgão ou tecido biológico. Para que seja possível a análise do corpo, é necessário que o evento fisiológico reflita a alteração da bioimpedância do corpo a partir de mudanças em suas dimensões, como, propriedades dielétricas, condutividade ou no rearranjo de seus componentes. Essas alterações podem representar variações no fluxo sanguíneo, na coagulação, na salivação, no volume da bexiga, dos pulmões, dos rins, entre outros fenômenos (GEDDES; BAKER, 1989 apud BERTOTTI, 2010; SANTOS, 2008, GRIMNES; MARTINSEN, 2014). A aquisição da bioimpedância pode ser realizada a partir da parte externa do corpo ou interna, sendo esse fator dependente do fenômeno a ser analisado e sua localização no corpo (BERTOTTI, 2010).

A medição da impedância pode envolver a medição elétrica de impedância  $Z$ , admitância  $Y$ , o módulo de impedância |  $Z$  | ou a permissividade elétrica  $\varepsilon$  em função da frequência. Quando se tenta representar um modelo elétrico que caracterize um tecido biológico, muitas vezes, não é possível imitar o comportamento elétrico usando apenas resistências  $(R)$ , capacitores  $(C)$ , indutores  $(L)$  ou componentes semicondutores. São apresentados neste trabalho dois modelos de bioimpedância que descrevem este comportamento, sendo o modelo de Fricke e o modelo de Colecole (FILHO, 2002; GRIMNES; MARTINSEN, 2014).

#### 2.1.1 Modelo Elétrico da Bioimpedância

Um modelo de bioimpedância capaz de representar eletricamente o tecido biológico, através de um circuito elétrico equivalente, foi desenvolvido por Fricke, em

1925. Este modelo, mostrado na Figura 1, considera  $R_{ext}$  como sendo a resistência extracelular,  $R_{int}$  resistência intracelular e  $C_m$  como a capacitância das membranas celulares. Em baixa frequência, a resistência equivalente dos tecidos aproxima-se de  $R_{ext}$  e é representada por  $R_0$ , enquanto para alta frequência a resistência equivalente dos tecidos pode ser definida como o paralelo de  $R_{ext}$  com  $R_{int}$ , sendo representa por  $R_{\infty}$  (GRIMNES; MARTINSEN, 2014; SANTOS, 2008).

Os tecidos biológicos são constituídos de material bastante heterogêneo, formados por um conglomerado de células envoltas em membranas que, apesar de bastante finas, possuem uma resistividade elétrica elevada para baixas frequências, tendo-se uma condução elétrica predominante no meio extracelular. Para frequências mais altas essas membranas se comportam como capacitores, e permitem uma maior passagem da corrente elétrica (GRIMNES; MARTINSEN, 2014; SANTOS, 2008).

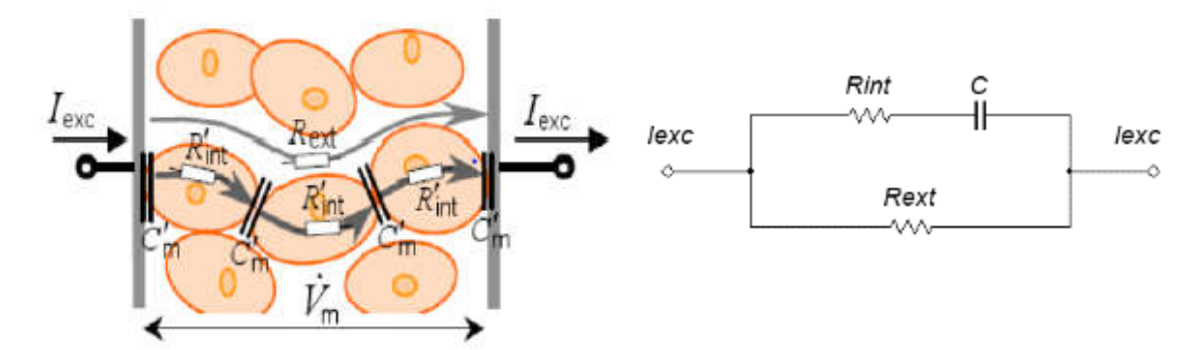

Figura 1: Circuito equivalente do modelo de Fricke para tecidos biológicos. Fonte: Adaptado de Min et al (2004)

O modelo de Fricke é bastante utilizado devido a sua simplicidade. Apesar de descrever adequadamente meios biológicos a nível microscópico, este modelo não representa com exatidão a bioimpedância de células em suspensão e tecidos biológicos. Isto se deve ao fato das membranas celulares de um meio celular heterogêneo não apresentarem uma capacitância constante ao longo da frequência de medição da impedância (IVORRA, 2005 apud BERTOTTI, 2010; SANTOS, 2008).

Em 1941, Cole e Cole criaram um modelo, chamado modelo de Cole-cole, que representa adequadamente o comportamento da impedância de células em suspensão e tecidos biológicos ao longo da frequência. Este modelo prevê a existência de uma ou mais constantes de relaxação e substitui o capacitor do modelo de Fricke por um novo componente, denominado Elemento de Fase Constante ou

CPE (Constant Phase Element), cuja componente capacitiva é função da frequência (GRIMNES; MARTINSEN, 2014, BERTOTTI, 2010). Este modelo pode ser representado pela equação do circuito elétrico equivalente para o modelo de Colecole descrito por:

$$
Z_i = R_{\infty} + \frac{1}{-G + G(j\omega\tau)^{\alpha}}
$$
 (1)

onde  $\omega = 2\pi f$  é a frequência angular,  $\tau$  é a constante de tempo característica do tecidos,  $\alpha$  é uma constante adimensional com um valor entre 0 e 1, e  $G \in G(j\omega\tau)^\alpha$ são condutâncias em paralelo. Na figura 2 pode-se observar o circuito equivalente para o modelo de Cole-cole, sendo  $Y_{CEP}$  a admitância do elemento de fase constante (CPE), formada pela capacitância  $C_{YCPE}$  e pela condutância  $G_{YCPE}$  em paralelo (GRIMNES; MARTINSEN, 2014).

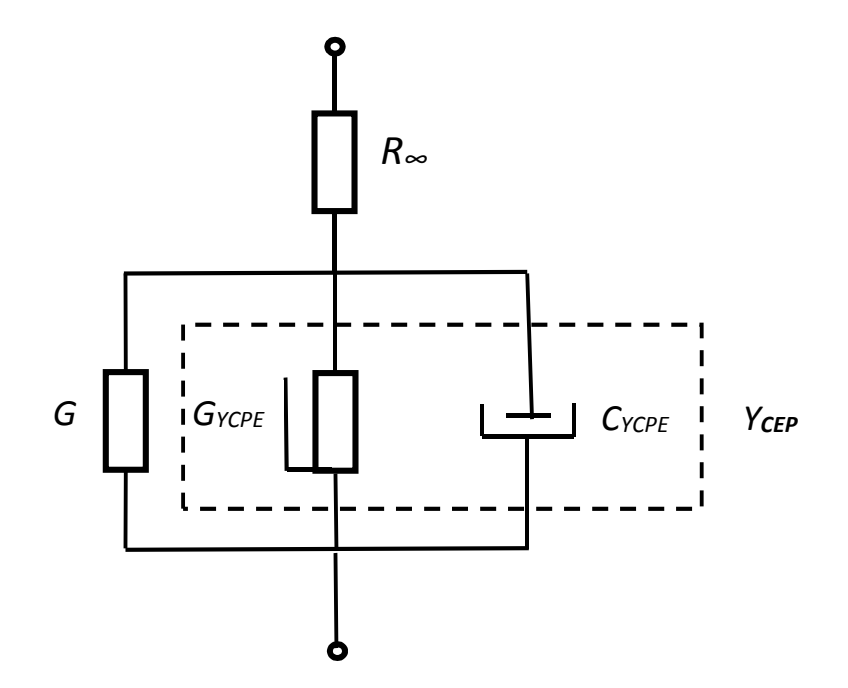

Figura 2: Circuito equivalente do modelo de Cole-Cole Fonte: Adaptado de Grimnes e Martinsen (2014).

É possível observar no modelo de Cole-Cole uma melhor representação da bioimpedância através do elemento de fase constante (CEP), pois ele representa a impedância de um determinado biomaterial em função da frequência. Um circuito equivalente com apenas componentes passivos para este modelo não é possível, porém na prática são utilizadas associações de componentes passivos para formar CPEs, obtendo uma resposta próxima a ideal para determinadas faixas de frequência (GRIMNES; MARTINSEN, 2014; BERTOTTI, 2010).

#### 2.2 PROCESSAMENTO DE SINAIS

Segundo Proakis e Manolakis (2007), um sinal pode ser definido como uma grandeza física que varia em função do tempo, espaço ou qualquer outra variável independente. Matematicamente, os sinais são descritos como uma função de uma ou mais variáveis independentes, o qual vincula informações sobre a natureza de um fenômeno físico (OPPENHEIM; SCHAFER, 2009; HAYKIN; VEEN, 2001).

A maioria dos sinais de interesse encontrados na ciência e engenharia são sinais contínuos, ou seja, são função de uma variável contínua e, portanto, assumem valores contínuos. Como exemplo desses sinais pode-se citar: sinais de áudio, sinais biológicos, sinais sísmicos, dentre outros, que são representado matematicamente como uma função do tempo (OPPENHEIM; SCHAFER, 2009).

Os sinais podem ser classificados de acordo com a maneira que são definidos como uma função do tempo. Pode-se dizer que um sinal é de tempo contínuo se for definido para todos os instantes de tempo em um intervalo. Já os sinais em tempo discreto são definidos apenas em alguns instantes em um dado intervalo (HAYKIN; VEEN, 2001). A Figura 3 (a) e (b) ilustra a relação entre um sinal de tempo contínuo e um sinal de tempo discreto deste derivado.

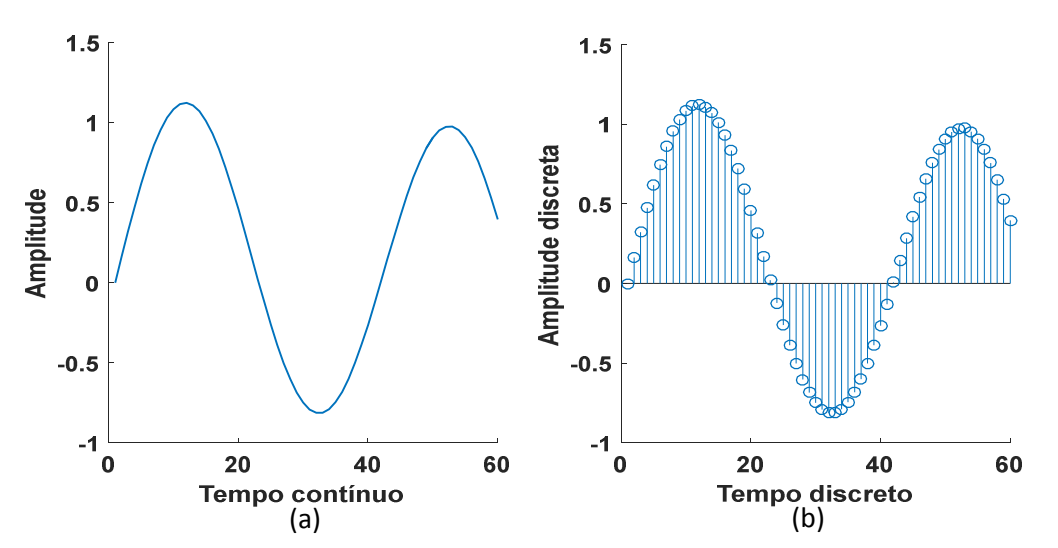

Figura 3: Sinais em tempo contínuo (a) e em tempo discreto(b) Fonte: Autoria própria

O processamento digital de sinais pode ser definido, segundo Smith e Steven (2003), como a matemática, as técnicas e os algoritmos utilizados para manipular sinais em tempo discreto. Embora algumas das técnicas utilizadas atualmente no processamento de sinais tenham suas origens em algoritmos propostos e estudados há séculos, foi somente a partir da década de 60 que as aplicações destes algoritmos surgiram. A partir do desenvolvimento dos primeiros circuitos integrados destinados ao processamento de dados, durante o início da década de 70, foi que o processamento digital teve uma evolução mais acentuada, porém ainda bastante limitada pelo custo e desempenho dos processadores da época (OPPENHEIM; SCHAFER, 2009).

Com o aumento da capacidade dos processadores, foram criados dispositivos específicos para processamento digital de sinais, comumente conhecidos como Processadores Digitais de Sinais ou DSP's (Digital Signal Processors) (HAYES, 1999). Atualmente, estes dispositivos são largamente utilizados em uma infinidade de sistemas eletrônicos, tais como telefones celulares, televisores, aparelhos de som, equipamentos médicos, etc. (LYONS; FUGAL, 2014).

São muitas as razões pela preferência do processamento de digital de sinais em vez do analógico. Dentre estas, Proakis e Manolakis (2007) destacam a flexibilidade do sistema digital em comparação com o analógico, pois com uma simples alteração no software é possível reconfigurar o sistema digital. Já com o sistema de processamento analógico, uma simples alteração requer uma redefinição do hardware e muitas vezes uma posterior verificação e testes.

#### 2.2.1 Aquisição de Sinais

O processamento digital de sinais proporciona um método alternativo para o processamento analógico. A Figura 4 descreve, através de um diagrama em blocos, a composição de um sistema de processamento de sinais. Para realizar o processamento de sinais digitalmente, é necessário que o sinal a ser processado esteja discretizado, sendo este processo de discretização realizado através de um conversor (Analógico para Digital) ou ADC (Analog to Digital Converter).

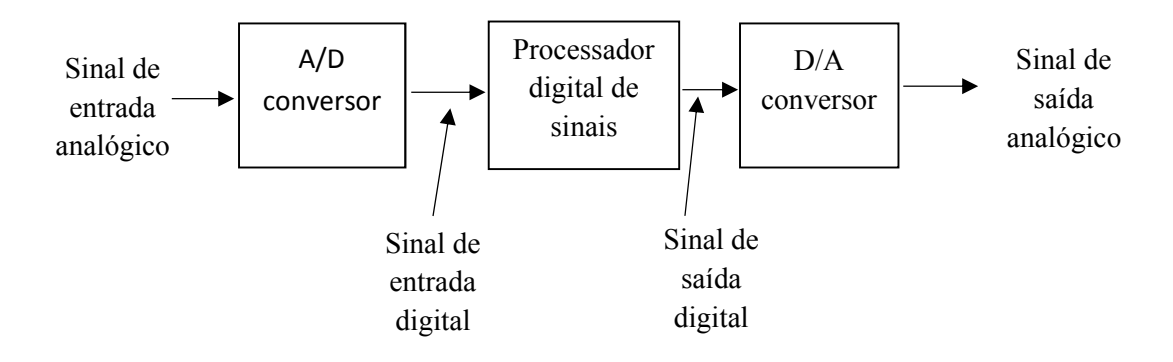

Figura 4: Diagrama em blocos de um sistema de processamento digital Autor: Adaptado de Proakis ( 2007, pg. 5)

A conversão de um sinal analógico para digital é realizada pelos conversores A/D através da amostragem do sinal em períodos discretos de tempo. Este processo pode ser dividido em 3 passos, como descritos na Figura 5. O primeiro passo é chamado de amostragem e é onde o sinal analógico é quantizado através de amostras em períodos de tempo discreto. Na quantização, o valor de cada amostra do sinal é representado por um valor discreto, dentro de um intervalo finito. Na codificação, cada valor discreto é representado por um número binário proporcional a sua amplitude (PROAKIS; MANOLAKIS, 2007).

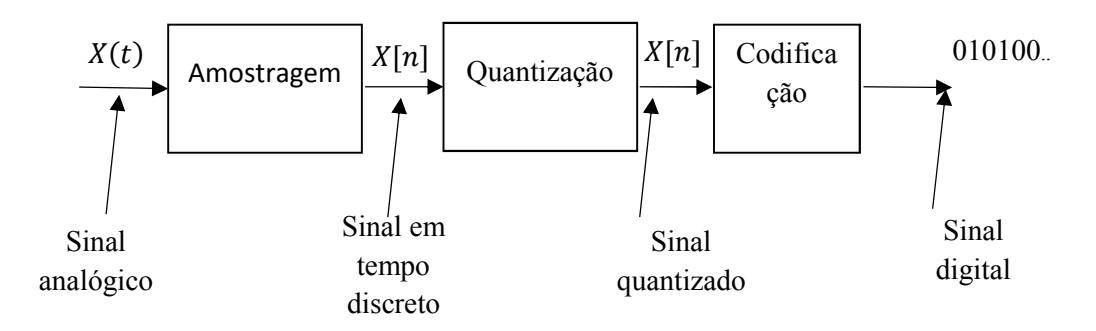

Figura 5: Sistema de conversão de analógico para digital. Fonte: Adaptado de Proakis e Manolakis (2007, pg. 19)

De acordo com o teorema da amostragem de Nyquist, para que um sinal amostrado possa ser novamente reconstruído, sua frequência de amostragem deve ser igual ou superior a duas vezes a maior componente de frequência presente no

sinal contínuo, a fim de evitar qualquer sobreposição ou dobramento do sinal (OPPENHEIM; SCHAFER, 2009; LYONS, 2010). Este teorema deve ser respeitado para que a informação, ou o espectro do sinal possa ser preservado. Se o espectro do sinal amostrado possuir componentes frequência que não atendem o teorema de Nyquist, a resposta da Transformada de Fourier aplicada ao sinal não terá um resultado coerente, pois essas componentes serão representadas sobrepostas ao sinal de interesse.

#### 2.2.2 Transformada Discreta de Fourier

A Transformada Discreta de Fourier ou DFT (Discrete Fourier Transform) é um dos dois mais comuns e poderosos procedimentos encontrados no campo de processamento digital de sinais. A TFD permite analisar, manipular e sintetizar sinais, de maneira que não são possíveis com o processamento de sinal contínuo (analógico). Esta ferramenta é usada em quase todos os campos da engenharia, e sua aplicação continua crescendo (LYONS, 2010).

A TFD é um procedimento matemático utilizado para determinar as componentes em frequência de um sinal discreto. A representação de Fourier é uma forma de expressar um sinal discreto  $x \mid n \mid$ , sendo n a enésima amostra do sinal, como uma soma de senos e cossenos de tempo discreto infinitos. O espectro de Fourier de um sinal indica as magnitudes e fases de senoides de tempo discreto necessários para sintetizar x [ n ]. A TFD é obtida através da equação para uma sequência de entrada finita de N números complexos  $x_0, x_1, x_2, ..., x_{N-1}$ . A função  $X \upharpoonright k$ ] apresentada na Equação (2) gera k variáveis no domínio da frequência representando o espectro do sinal. A função X [ k] é expressa por (LYONS, 2010):

$$
X[k] = \sum_{n=0}^{N-1} x[n]e^{-j\frac{2\pi nk}{N}},
$$
 (2)

onde  $e^{-j\frac{2\pi nk}{N}}$  $N$  pode ser representado como:

$$
\cos\left(\frac{2\pi kn}{N}\right) + j\sin\left(\frac{2\pi kn}{N}\right),\tag{3}
$$

e  $X[k]$  e  $x[n]$  podem ser complexos (LYONS, 2010).

Na Figura 6 é exibido um sinal amostrado  $x[n]$ , com n finito, frequência fundamental  $f = 120Hz$ , com amplitude unitária e uma componente de frequência  $f =$ 50 Hz com amplitude 0,2, considerando uma frequência de amostragem  $f_s = 1000 Hz$ . A transformada de Fourier deste sinal encontra-se ao lalo no domínio da frequência como exemplificado na Figura 6 (a) e (b). Como pode ser observado, a componente de frequência fundamental de 120Hz possui uma amplitude unitária e a segunda componente de 50Hz com uma amplitude de 0,2.

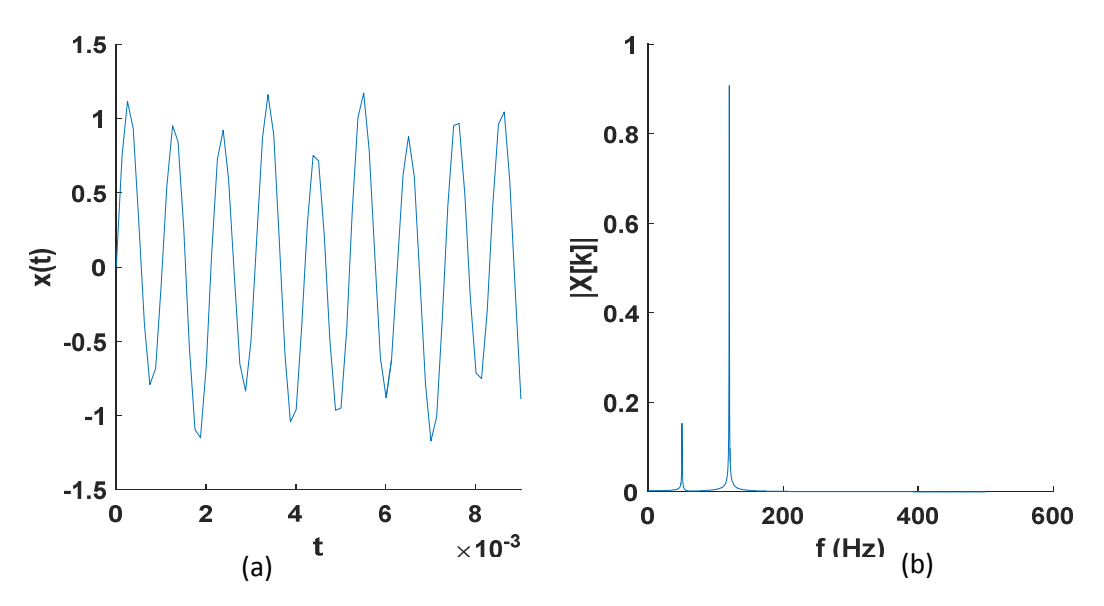

Figura 6: Representação da transformada discreta de Fourier Fonte: Autoria Própria

O cálculo computacional necessário para realizar a TFD requer um número considerável de multiplicações e somas, sendo diretamente proporcional ao número de pontos N da transformada. O número de operações para a TFD é dado como  $N^2$ . sendo este um valor bastante alto para aplicações que não dispõe de um sistema computacional com alta capacidade de processamento (OPPENHEIM; SCHAFER, 2009).

#### 2.2.3 Transformada Rápida de Fourier

Em 1965, Cooley and J. Tukey propuseram um algoritmo para o cálculo da TFD que, atualmente, é conhecido como transformara rápida de Fourier ou FFT (Fast Fourier Transform), que permitiu a diminuição do número de cálculos de  $N^2$  realizados

pela TFD para  $N \log_2 N$ . A FFT propõe uma estratégia para reduzir o número de operações matemáticas que consiste basicamente em decompor uma TFD de N pontos em TFDs sucessivamente menores. Considerando N pontos amostrados do sinal de entrada, onde N é uma potência de dois, a TFD é dividida em duas parcelas, uma com sequências pares e outra com ímpares, conforme (OPPENHEIM; SCHAFER, 2009):

$$
X(k) = \sum_{r=0}^{\left(\frac{N}{2}\right)-1} x(2r)w_N^{2rk} + \sum_{r=0}^{\left(\frac{N}{2}\right)-1} x(2r+1)w_N^{(2r+1)k}
$$
(4)

Desenvolvendo-se (4), chega-se a:

$$
X(k) = \sum_{r=0}^{\left(\frac{N}{2}\right)-1} x(2r)w_{N/2}^{rk} + w_N^k \sum_{r=0}^{\left(\frac{N}{2}\right)-1} x(2r+1)w_{N/2}^{rk}
$$
(5)

A partir de (5) chega-se a:

$$
X(k) = G(k) + w_N^k H(k), \qquad (6)
$$

onde  $w_N^2 = e^{-j\frac{2\pi}{N/2}}$  $N/2 = \omega_{N/2}$  e G(k) e H(k) são duas novas transformadas discretas aplicadas para N/2 pontos. Esse método de dividir os somatórios em outros dois sucessivamente dá-se o nome de Radix 2 (OPPENHEIM; SCHAFER, 2009). Um algoritmo de FFT de oito pontos e decimação no tempo após a primeira decimação é mostrado na Figura 7. As exponenciais complexas  $W^k$  que multiplicam  $H(k)$  são chamados fatores de rotação. Como pode-se observar na Figura 7, a FFT assume uma forma recursiva onde os resultados de uma operação intermediária são utilizados no passo seguinte. A essa decomposição dá-se o nome de decomposição no tempo (OPPENHEIM; SCHAFER, 2009).

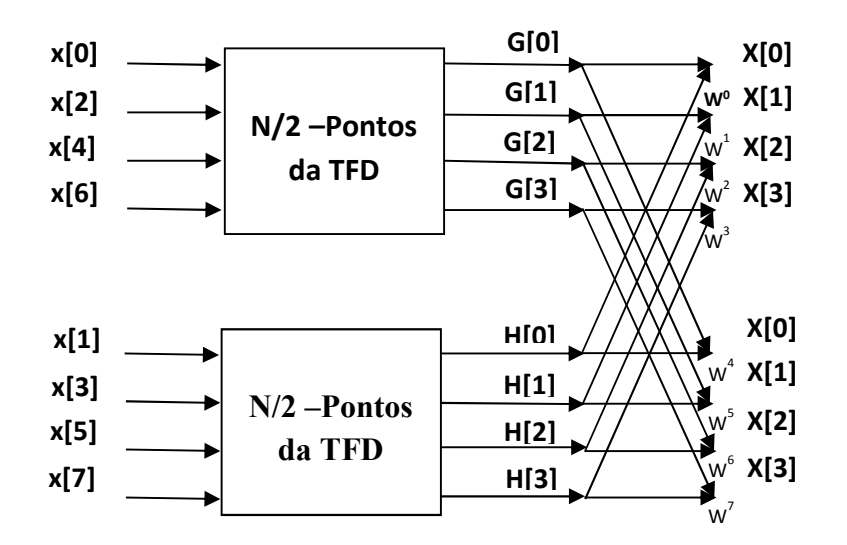

Figura 7: Gráfico de decimação no tempo de uma DFT de N-pontos Fonte: Adaptado de Oppenheim e Schafler (2009).

A unidade computacional básica da FFT é mostrada na Figura 8 e é chamada de "butterfly". Para uma entrada a e b, é obtido como resposta de uma butterfly com dois valores, sendo o primeiro (A) a soma das entradas e a segundo (B) a diferença multiplicada pelo fator de rotação  $W_N^r$ , como mostrado na Figura 8. Se o processo descrito na Figura 7 for executado sucessivamente, será obtida a menor parte da decimação, ou seja, para N=2.

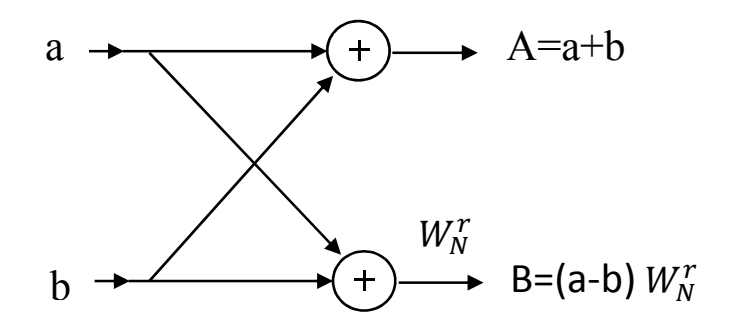

Figura 8: Butterfly para N=2. Fonte: Adaptado de Oppenheim e Schafler (2009)

O cálculo de uma transformada de Fourier de N pontos através da FFT de raiz de dois e decimação no tempo é muito mais eficiente do que o cálculo direto. Por exemplo, para  $N = 2^{\nu}$ , há  $\log_2 N = \nu$  estágios de cálculo. Como cada estágio requer  $N/2$  multiplicações complexas por fator de rotação  $W_N^r$  e N somas complexas, chegase a um fator de $\frac{1}{2} \log_2 N$  multiplicações complexas e e  $N \log_2 N$  somas complexas.

A partir da estrutura do algoritmo da FFT com decimação no tempo descrito anteriormente, é possível observar na Figura 7 que a entrada dos dados não possui uma forma sequencial, ocorrendo um "embaralhamento" da sequência de entrada devido as sucessivas decimações de x(n). Isso se deve ao fato de que os cálculos da FFT podem ser realizados in place (no próprio lugar), podendo ser armazenados os valores de saída no próprio vetor de entrada (OPPENHEIM; SCHAFER, 2009).

## 3 MATERIAIS E MÉTODOS

Inicialmente foi realizada uma revisão na literatura dos métodos de medição de bioimpedância. Essa revisão serviu de base para a escolha do método de medição a ser implementado. A partir das várias técnicas de medição analisadas, optou-se pela técnica que utiliza dois fios, onde os mesmos fornecem o sinal de excitação ( $v_{exc}$ ) enquanto uma amostra de corrente é detectada por meio da tensão em um resistor de referência ( $v_{out}$ ). Esta é uma das técnicas mais empregadas na aquisição da bioimpedância por ser uma técnica bastante simples e eficaz de se obter a bioimpedância.

A partir da definição da técnica de medição foi desenvolvido um diagrama em blocos do sistema proposto. Este, é exemplificado através do diagrama da Figura 9. O sinal de excitação é gerado a partir do sintetizador digital de sinais ou DDS (Direct Digital Synthesizer) modelo AD9850 da Analog Devices®, com uma amplitude de  $1 V_{PP}$ . Com o intuito de melhorar a resolução do sinal amostrado digitalmente pelo conversor A/D, e estando a tensão de fundo de escala do A/D setada em 3 volts, o sinal de excitação é amplificado por meio de um Amplificador com Ganho Programável ou PGA (Programmable Gain Amplifier) para o valor mais próximo do fundo de escala,  $V_{exc} = 2.52 V_{PP}$ . Devido a configuração do amplificador PGA todos os ganhos são negativos devido a configuração inversora do amplificador. Uma amostra deste sinal é condicionada e amostrada pelo conversor ADC1 do microcontrolador STM32F407, sendo que este sinal corresponde ao sinal de excitação aplicado na impedância Z a ser medida.

A impedância Z a ser medida faz parte de um conversor corrente para tensão, formado por um amplificador operacional e um resistor Rf. O sinal resultante deste circuito entra no PGA 2, onde a amplitude do sinal é ajustada para que este sinal tenha uma amplitude adequada para ser amostrada pelo conversor ADC2 do microcontrolador.

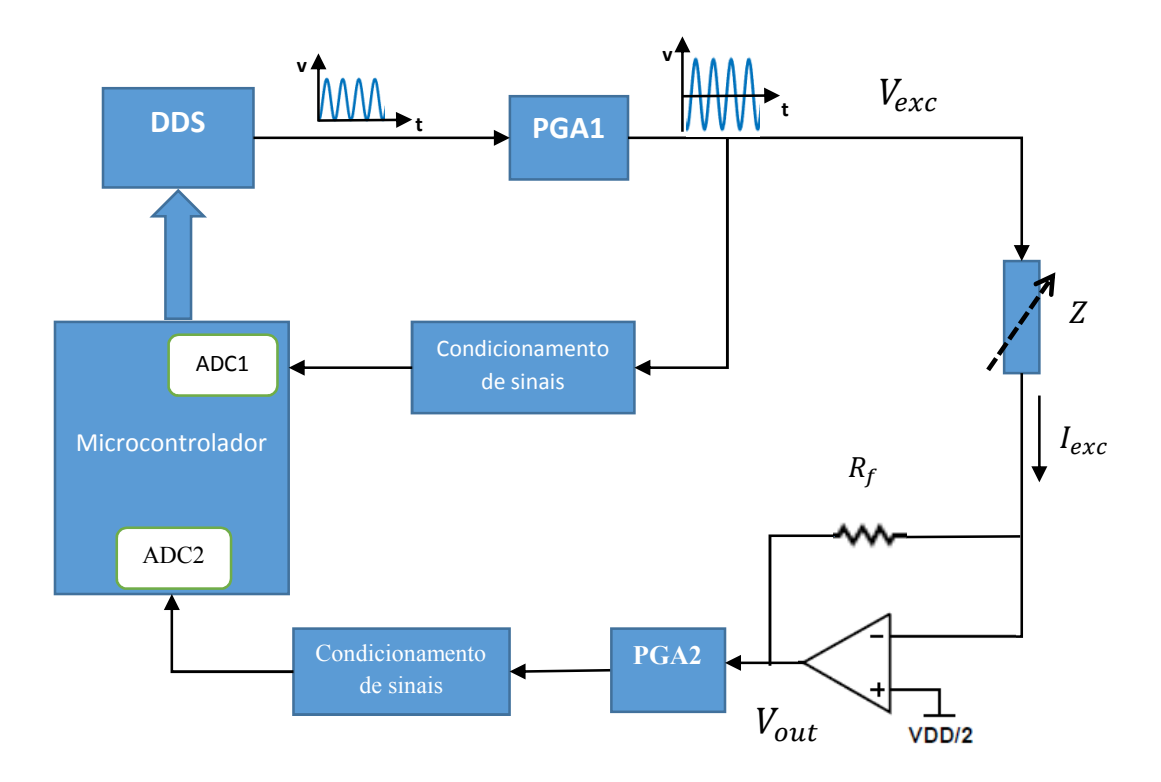

Figura 9: Diagrama de Blocos do Analisador de Impedância Fonte: Autoria Própria

A obtenção da impedância Z pelo sistema é representada pelo diagrama da Figura 10. A amostragem de ambos os sinais é realizada pelos conversores analógico para digitais do microcontrolador, sendo a tensão de excitação  $V_{exc}$ amostrada pelo conversor ADC1 e a tensão de saída  $V_{out}$  pelo conversor ADC2 do microcontrolador. A partir desses dados é realizado processamento, que é dado pela execução do algoritmo da FFT para ambos os sinais. Com o cálculo da FFT, os fasores  $A_k + jB_k$  contendo as partes reais e imaginárias das componentes de frequências presentes no sinal, são obtidos como resposta da FFT. A partir destes fasores é extraído o fasor de frequência fundamental do sinal, sendo este o de maior módulo, que é o de interesse para o posterior cálculo da impedância desejada. Com os fasores das frequências fundamentais de ambos os sinais é possível calcular valor a impedância Z.

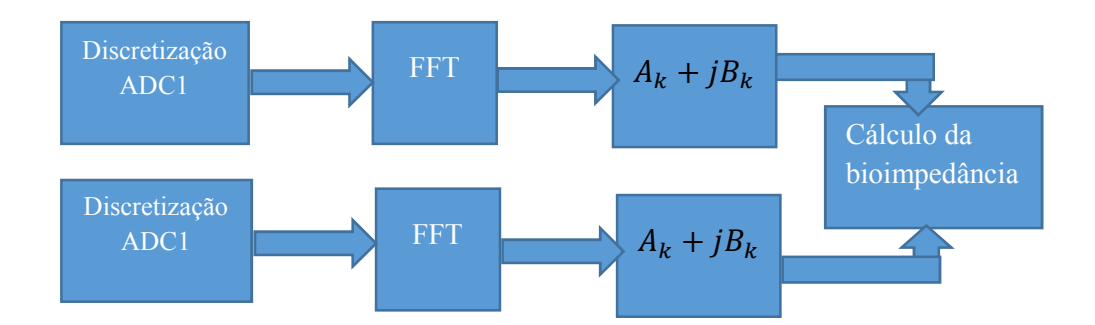

Figura 10: Diagrama de blocos do cálculo da impedância Fonte: Autoria própria

O cálculo da bioimpedância é realizado a partir dos fasores das componentes fundamentais de ambos os sinais. Para facilitar o cálculo, os fasores  $A_k + jB_k$  são convertidos para coordenadas polares no formato  $R_k \nleq \theta_k$ . Os cálculos são então realizados através da diferença de fase e amplitude dos sinais, sendo descritos em detalhes nas seções seguintes.

#### 3.1 MATERIAIS UTILIZADOS

A partir dos objetivos do trabalho propostos e da técnica de medição definida, foi realizada uma análise detalhada dos materiais necessários para a realização do projeto. Foi levado em conta as características técnicas do projeto, sendo também considerado a disponibilidade destes componentes e a facilidade para a aquisição dos mesmos.

3.1.1 Kit de desenvolvimento STM32F4 Discovery

O principal elemento do sistema desenvolvido é o kit de desenvolvimento de sistemas microcontrolados STM32F4Discovery. Esta plataforma foi desenvolvida pela empresa STMicroelectronics® e é baseada no microcontrolador STM32F407VGT6 com CPU (Central Processing Unit) de alto desempenho, inclui uma interface de depuração embarcada (ST-Link/V2), LEDs (Light-Emitting diodes), push-button (chave), saídas para áudio, conector USB (OTG micro-AB), entre outros dispositivos (STMMICROELETRONICS, 2016).

A família STM32F4 de microcontroladores da empresa STMicroelectronics® é baseada em um núcleo ARM Cortex™-M4 de 32 bits que opera em uma frequência de até 168 MHz. A CPU possui uma unidade de ponto flutuante ou FPU (Float Point Unit) de precisão simples e também implementa um conjunto completo de instruções de DSP. A capacidade de memória disponibilizada atinge até 1 MB de memória flash e até 192 KB de memória SRAM. Diversos periféricos estão disponíveis, tais como interface paralela para displays com suporte para vários controladores gráficos, possui 140 portas de I/O (Input/Output) com capacidade de interrupção, 3 conversores A/D de 12-bits com até 2.4 MSPS (Mega Samples per Second) ou 7.2 MSPS em modo triplo intercalado e disponibilizando até 24 canais de entrada, periférico de acesso direto à memória ou DMA (Direct Memory Access), 17 temporizadores de 16 e 32 bits com frequência de até 168 MHz, interfaces de comunicação serial, entre outros periféricos (STMICROELECTRONICS, 2012). A Figura 11 apresenta uma imagem do kit STM32F4Discovery que foi utilizado no projeto.

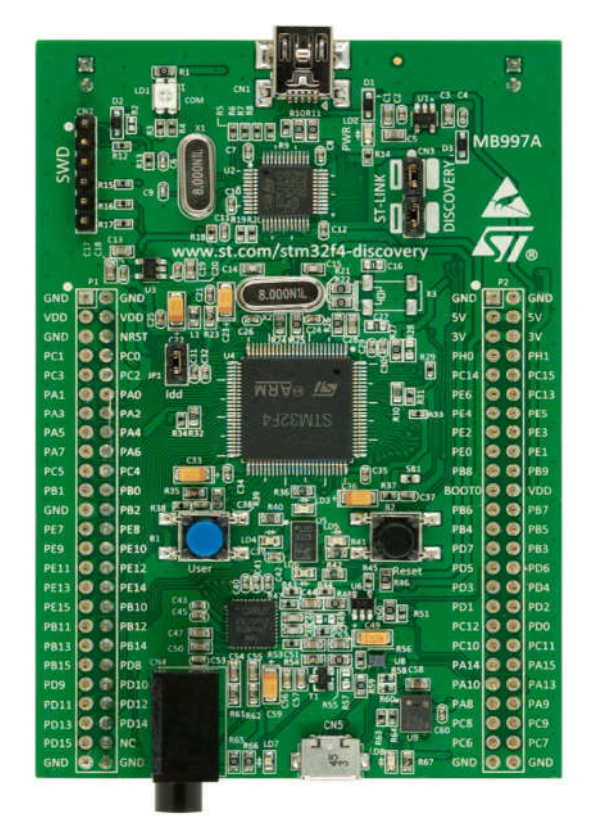

Figura 11: Kit STM32F4Discovery Fonte: STMicroelectronics (2012)

As características que mais influenciaram na escolha dessa plataforma para o desenvolvimento do projeto foram a alta velocidade de processamento, a presença de instruções DSP, a disponibilidade de dois conversores A/D com elevada taxa de amostragem e uma interface para display gráfico. Essas características citadas influenciam diretamente no desempenho do sistema para o processamento dos sinais e na taxa de amostragem dos sinais envolvidos.

#### 3.1.2 Amplificador com Ganho Programável

Os amplificadores de ganho programável (PGA) são amplificadores de ganho programável muito utilizados atualmente para a aquisição de sinais, principalmente onde a impedância de carga pode variar frequentemente (INSTRUMENTS, TEXAS, 2007). O PGA utilizado é o THS7002 da Texas instruments, que é composto por dois amplificadores programáveis e dois pré-amplificadores com uma largura de banda de 100MHz (-3dB) e 175 V/ms de slew rate. A interface com o microcontrolador é realizada através de um barramento paralelo de 6 bits (3 bits para cada amplificador). O ganho do PGA pode ser ajustado para uma faixa de –22 dB a 20 dB com uma resolução de 6 dB por incremento. Os valores dos ganhos programáveis podem ser vistos na Tabela 1, onde G1, G2 e G3 são os bits de ajuste.

| G <sub>1</sub> | G <sub>2</sub> | G <sub>1</sub> | <b>PGA GAIN</b><br>(dB) | <b>PGA GAIN</b><br>(V/V) |
|----------------|----------------|----------------|-------------------------|--------------------------|
| 0              | 0              | 0              | $-22$                   | 0.08                     |
| 0              | 0              | 1              | $-16$                   | 0.16                     |
| 0              | 1              | 0              | $-10$                   | 0.32                     |
| 0              | 1              | 1              | $-4$                    | 0.63                     |
| 1              | 0              | 0              | 2                       | 1.26                     |
| 1              | 0              | 1              | 8                       | 2.52                     |
| 1              | 1              | 0              | 14                      | 5.01                     |
| 1              | 1              | 1              | 20                      | 10.0                     |
|                |                |                |                         |                          |

Tabela 2: Ganhos/Atenuação nominais

Fonte: Adaptado de (INSTRUMENTS, TEXAS, 2007)

A partir desses valores de ganho estabelecidos pelo PGA é possível ajustar os valores de tensão máximos e mínimos para que o sinal de entrada do conversor A/D esteja com valores adequados de tensão. Na Figura 12 é apresentado um esquema do circuito interno do THS7002, sendo possível observar a configuração do circuito interno, com os pré-amplificadores e os amplificadores com ganho programável.

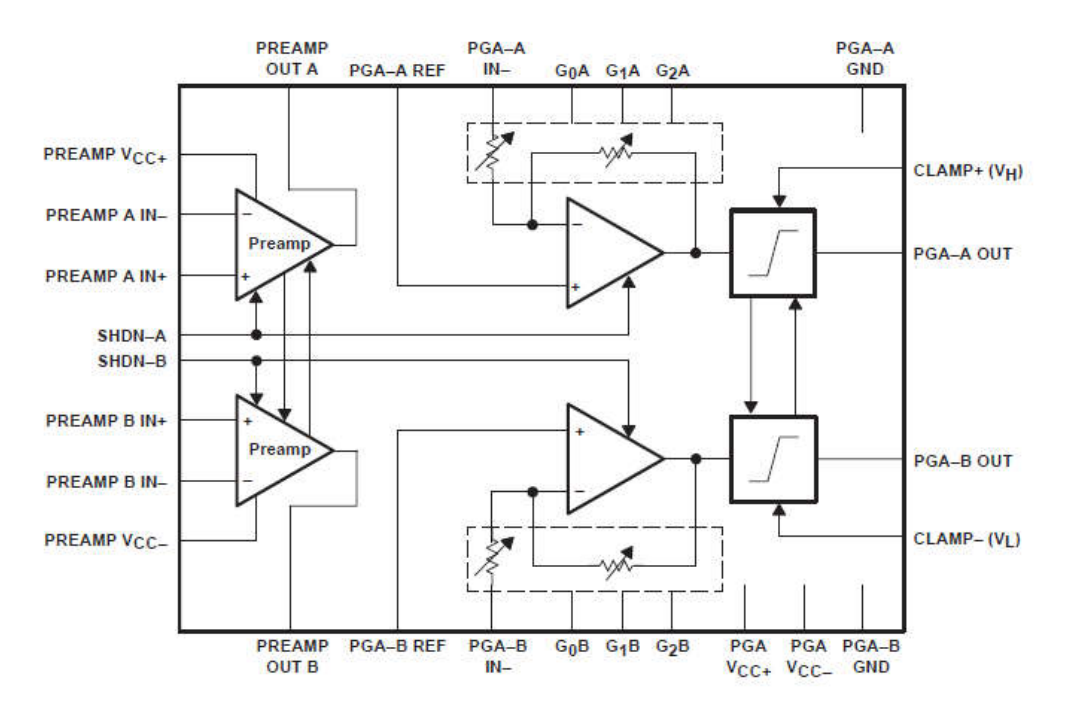

Figura 12: THS7002 de dois canais PGA Autor: TEXAS INSTRUMENTS (2007)

A escolha deste componente foi baseada em alguns aspectos principais, como a largura de banda necessária, a taxa de slew rate e a interface de comunicação com o sistema microcontrolado. A disponibilidade deste equipamento também foi um quesito importante para a sua escolha.

## 3.1.3 Sintetizador Digital de Sinais

A síntese digital de sinais é um método de geração de um sinal analógico, geralmente uma onda senoidal. O dispositivo DDS utilizado possui uma capacidade de oferecer uma comutação rápida entre as frequências de saída, e boas resoluções de frequência. Para o circuito sintetizador de sinais, é utilizado um módulo com o dispositivo AD9850 da empresa Analog Devices®, o qual pode gerar um sinal senoidal com frequência de até 40 MHz com uma resolução de 0,0291 Hz para uma referência de clock de 125 MHz. A programação desse dispositivo será feita pelo microcontrolador através de uma interface serial do tipo SPI (DEVICES, 2004). Na Figura 13 uma imagem do módulo que contém o AD9850 é apresentada. O circuito integrado AD9850 se encontra montado em um módulo desenvolvido pela EIModule com os componentes externos necessários ao seu funcionamento (EIMODULE, 2016).

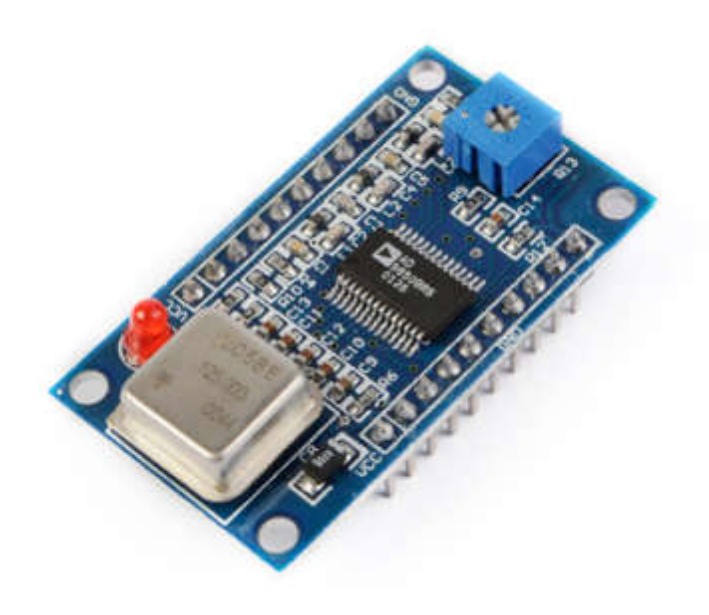

Figura 13: Módulo com o dispositivo AD9850 Autor: EIMODULE (2016)

O DDS utilizado encontra-se montado em uma placa de circuito impresso com todos os componentes necessários para o seu funcionamento, sendo necessário somente a comunicação com o microcontrolador. Esta característica aliada a sua faixa de operação influenciaram diretamente na escolha deste componente para o projeto.

## 3.2 METODOLOGIA

## 3.2.1 Circuito de Condicionamento de Sinais

O circuito de condicionamento de sinais tem como objetivo principal ajustar os sinais de interesse para níveis de tensão e corrente adequados aos níveis permitidos pelo microcontrolador. Como premissa para o projeto de um sistema de

condicionamento, devem ser levantados em conta os dados referentes aos sinais que serão adequados.

O circuito da Figura 14 é utilizado para o condicionamento dos sinais de entrada dos conversores analógicos ADC1 e ADC2, sendo na prática implementados dois circuitos idênticos, um para o condicionamento da tensão de excitação  $V_{exc}$  e um segundo para a tensão de saída  $V_{out}$ . Como a entrada dos conversores A/D é uma onda senoidal variando de 0 a 3V, que é tensão máxima indicada pelo fabricante para entrada do conversor, os sinais  $V_{exc}$  e  $V_{out}$  devem ser condicionados para não exceder esses limiares.

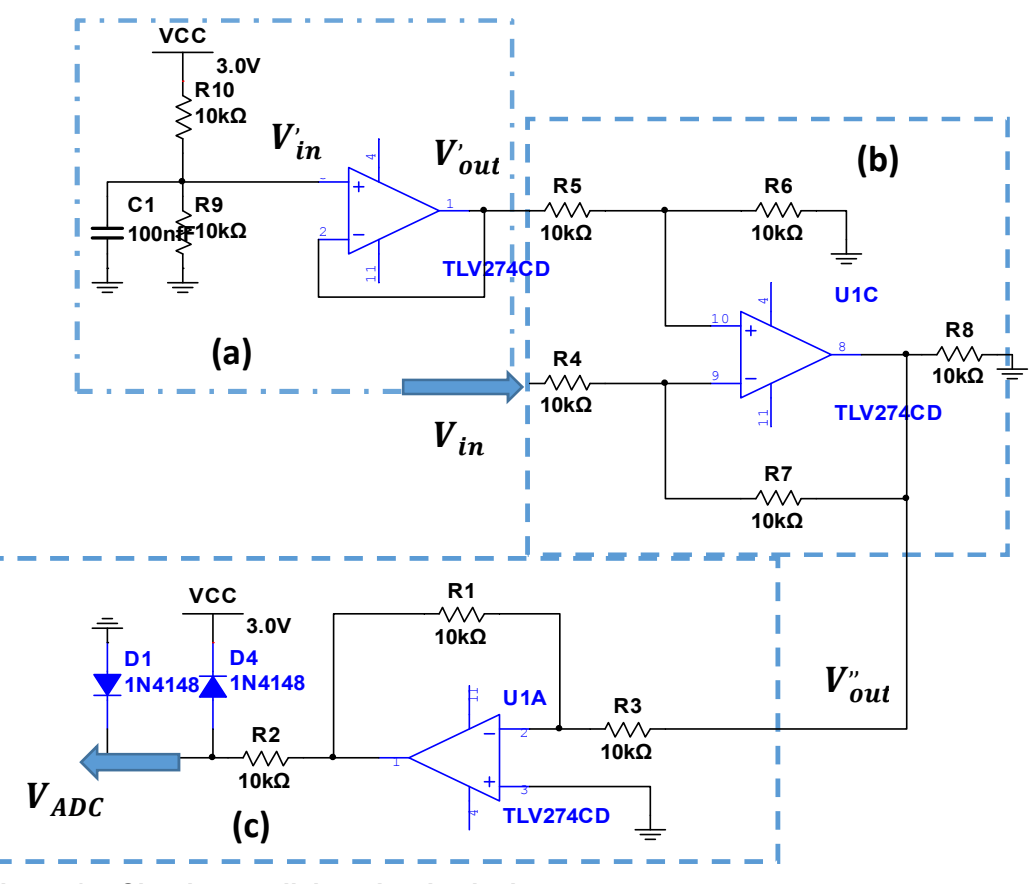

Figura 14: Circuito condicionador de sinais Fonte: Autoria Própria

Devido a necessidade de um desacoplamento do nível CC do sinal de saída do DDS, foi utilizado um capacitor de 100  $nF$  para esta função. Porém, com o desacoplamento do nível cc, haveria um sinal com um semi-ciclo negativo. Sabendo que o conversor A/D aceita somente sinais positivos, é necessário fazer um deslocamento deste sinal para que a amplitude seja positiva apenas. Os sinais a serem condicionadas possuem amplitudes que podem variar ente +1,5 e -1,5 volts, dependendo do valor da impedância a ser medida.

O circuito da Figura 14 (a) em conjunto com aquele da Figura 14 (b) são responsáveis por um offset de 1,5*V* do sinal de entrada  $V_{in}$ . O circuito da Figura 14 (a) é configurado como um divisor de tensão através de  $R9$  e  $R10$  e seguido por um circuito buffer, cuja tensão de saída é dada por:

$$
V'_{out} = \frac{R9}{R9 + R10} V'_{in}
$$
 (7)

Na saída deste circuito para os valores indicados na Figura 14 tem-se uma tensão de  $\vert V_{out}^{\prime} = 1.5 V$ . Esta tensão é usada como referência para o circuito da Figura 14 (b), e este insere o offset no sinal  $V_{in}$ , deslocando-o de 1,5V (CARTER; MANCINI, 2009). Este circuito é descrito por:

$$
V_{out}^{\prime} = \left(V_{out}^{\prime} \quad V_{int}\right) \frac{R_6}{R_4} \tag{8}
$$

sendo  $R_5 = R_4 = 10k\Omega$  e  $R_6 = R_7 = 10k\Omega$ . Para os valores dos resistores descritos e uma tensão de alimentação de  $3V$ , a tensão de saída do circuito fica deslocada de  $1.5V$ , que é o valor desejado.

O amplificador U1A foi configurado como um amplificador inversor com um ganho descrito por:

$$
V_{out} = \frac{Vin \quad R2}{R1} \tag{9}
$$

Para os valores de  $R1$  e  $R3$  descritos na Figura 14 (c), o ganho do circuito é -1. Portanto, o sinal de entrada é igual ao sinal de saída, porém invertido devido a característica do amplificador. Os diodos  $D1$  e  $D4$  são responsáveis pela proteção de sobre tensão na entrada do conversor A/D, limitando a tensão para valores de  $Vcc +$  $0.7V$  e  $GND$  0.7V. O resistor R2 é responsável pela limitação da corrente quando a tensão de entrada do conversor estiver em um valor acima do permitido.

No analisador desenvolvido, são empregados dois PGAs no circuito de condicionamento. O primeiro PGA tem a função de amplificar o sinal de saída do circuito sintetizador de sinais, pois este sinal tem uma amplitude de, aproximadamente,  $1V_{nn}$  sendo, portanto, necessário um ganho para elevar a amplitude. Este ganho foi configurado, de acordo com a Tabela 1, para 2,52 podendo ser alterado se necessário. A Figura 15 exemplifica o circuito condicionador de sinais 1, como já descrito. O sinal gerado pelo DDS é amplificado e invertido pelo PGA1, em seguida passa pelo amplificador 1 de ganho -1 e então é amostrado pelo ADC1.

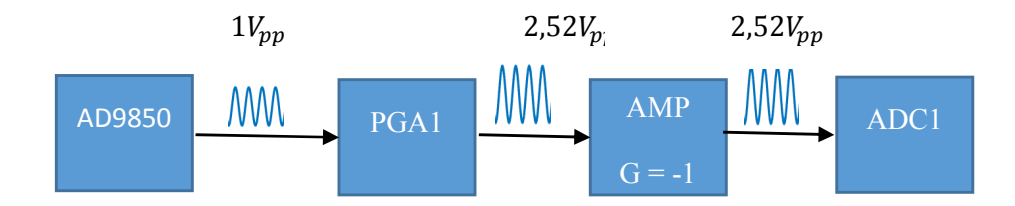

Figura 15: Circuito condicionador de sinais 1 Fonte: Autoria própria

O circuito de condicionamento de sinais 2, conforme ilustrado na Figura 16, possui algumas peculiaridades em relação ao 1, pois sua amplitude depende do valor da impedância Z medida, e como essa tensão não é conhecida, valores acima dos limites do conversor A/D podem causar danos ao A/D. Para valores de impedância conhecidas isso não se torna um problema, pois o ganho pode ser ajustado para valores coerentes com a impedância, mas para valores não conhecidos devem ser tomados alguns cuidados.

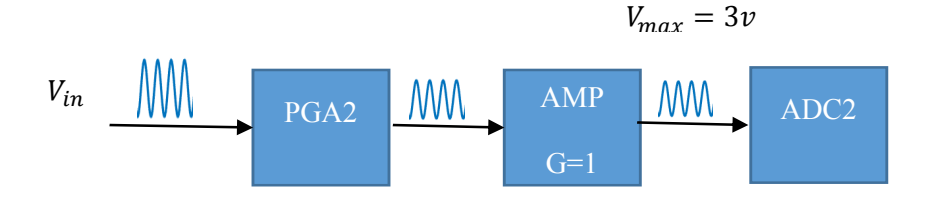

Figura 16: Circuito de condicionamento de sinais 2 Fonte: Autoria própria 1

#### 3.2.2 Aquisição de Sinais

Como já citado, o microcontrolador STM32F407VGT6 possui 3 conversores A/D de 12bits que podem realizar até 2,4 milhões de amostras por segundo individualmente. Os conversores também possuem acesso direto à memória através

do DMA. Esta é uma característica importante para a aplicação, devido a velocidade que os dados devem ser transferidos do conversor A/D para a memória RAM. No analisador desenvolvido foram utilizados dois conversores A/D operando individualmente e de forma simultânea. A operação simultânea é muito importante nessa aplicação, pois os sinais devem ser amostrados no mesmo instante de tempo, visando de diminuir o erro entre a fase dos sinais durante a amostragem do sinal. A aquisição dos sinais é realizada pelos conversores ADC1 e ADC2 e a transferência dos dados para a memória RAM são realizadas pelo DMA2.

A Figura 17 representa o sistema de aquisição desenvolvido. O timer TIM2 é responsável pela sincronização dos conversores e pela frequência de amostragem, que é determinada pela frequência do sinal aplicado na bioimpedância. Foi definido uma frequência de amostragem de 20 vezes a frequência do sinal gerado pelo DDS. Para a realização de uma varredura em frequência a cada novo valor gerado pelo sintetizador de sinais, uma rotina atualiza a frequência de amostragem para o novo valor.

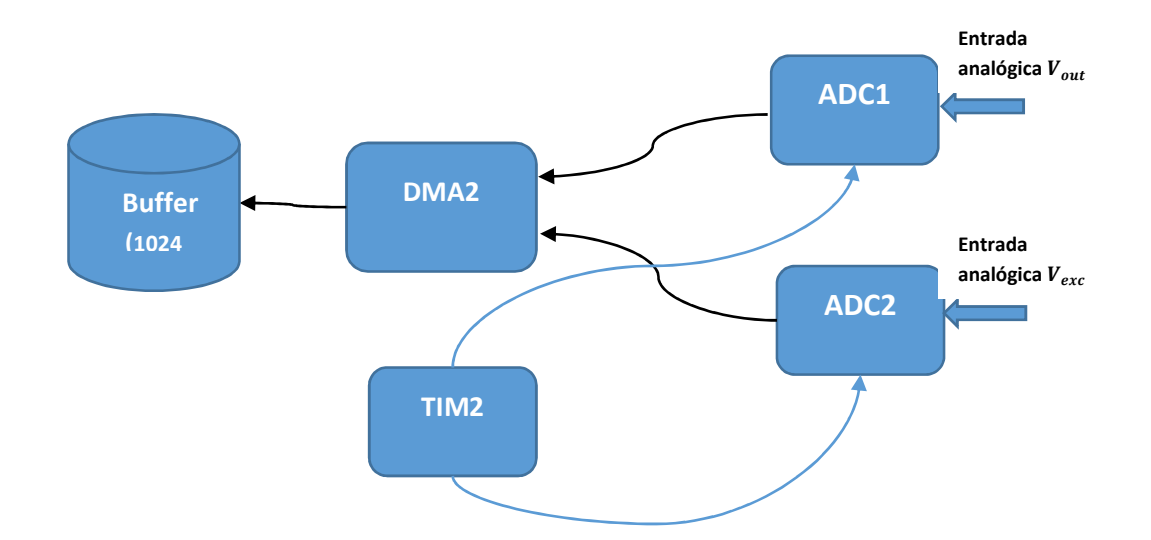

Figura 17: Sistema de Aquisição e Sincronismo Fonte: Autoria própria 2

O processo de aquisição da impedância consiste em selecionar o modo de operação do analisador, podendo este ser para uma única frequência ou uma varredura em frequência (multifrequencial), sendo que a faixa de operação varia de 10 Hz a 300 KHz. O sistema então inicia a aquisição dos sinais e a transferência para

o buffer, o qual tem capacidade de 2048 amostras, sendo 1024 para cada sinal. Após o termino das conversões, o timer TIM2 interrompe a sincronização e aguarda até uma nova requisição ser feita pelo sistema. Então, o sistema realiza o processamento dos dados. Se o modo de operação selecionado for uma varredura em frequência, o sintetizador de sinais gera uma nova frequência e o timer TIM2 é setado para a nova frequência de amostragem e o início das conversões é iniciado. Esta sequência se repete até que a última frequência da varredura seja efetuada. Estando o modo de operação para uma única frequência, então o sistema entra em estado de espera de uma nova medição.

#### 3.2.3 Cálculo das Partes Reais e Imaginárias

O cálculo da bioimpedância no presente trabalho é realizado através da análise da resposta de um circuito ao aplicar em sua entrada uma onda senoidal. O circuito elétrico proposto está exemplificado na Figura 18. O amplificador operacional está configurado como um amplificador inversor.

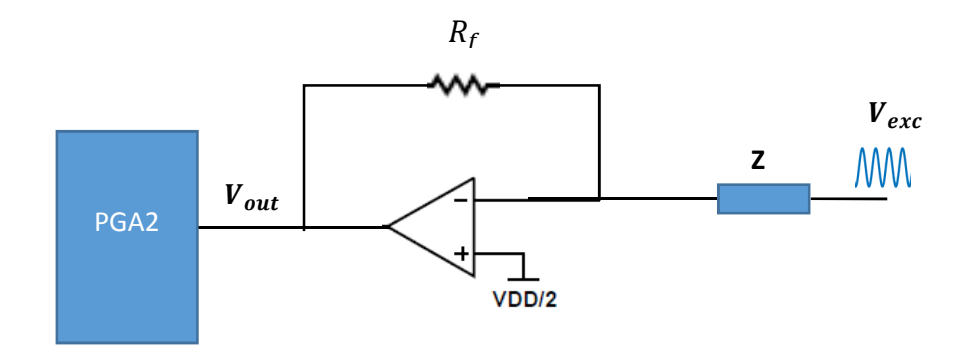

#### Figura 18: Circuito para a aquisição de bioimpedância Autor: Autoria própria

O cálculo da impedância Z pode ser realizado através de:

$$
V_{exc}\frac{R_f}{Z} = V_{out} \tag{10}
$$

Transformando os valores em fasores, fica:

$$
R_f \frac{|V_{exc}| \measuredangle \theta_{exc}}{|V_{out}| \measuredangle \theta_{out}} = R \measuredangle \varphi \tag{11}
$$

Fazendo algumas simplificações em (9) e substituindo o valor da resistência conhecida, tem-se:

$$
R \angle \varphi = 10000 \frac{|V_{exc}|}{|V_{out}|} \angle (\theta_{exc} \quad \theta_{out}) \tag{12}
$$

O cálculo através de (10) é realizado pelo microcontrolador a partir dos fasores da componente fundamental dos sinais  $V_{exc}$  e  $V_{out}$ . O diagrama do cálculo no microcontrolador está ilustrado na Figura 19. Os dados dos sinais são obtidos do buffer e computados pela FFT tendo como resposta os fasores de todas as componentes de frequência dos sinais. Porém, como é de interesse somente a componente da frequência fundamental dos sinais, uma rotina é executada afim de obter estas componentes. A partir destes valores, os sinais  $V_{exc}$  e  $V_{out}$  podem ser facilmente calculados através de (11).

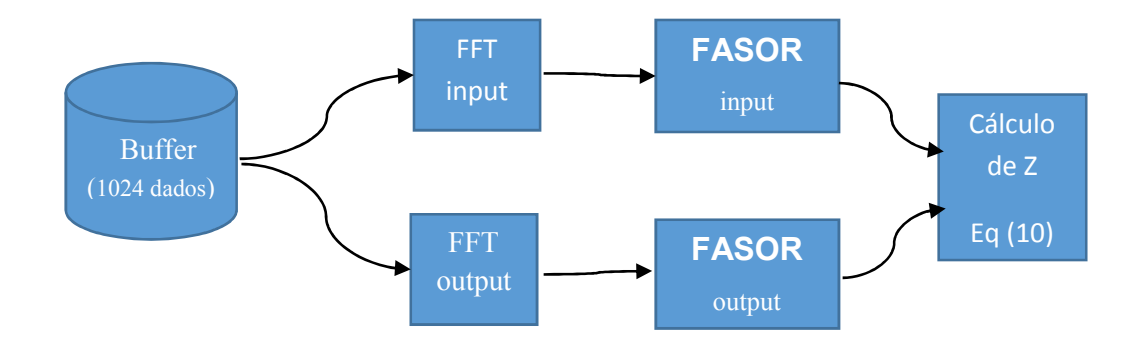

Figura 19: Diagrama do cálculo da impedância através da FFT. Autor: Autoria própria

O cálculo dos fasores das componentes de onda é sem dúvida o processo que mais exige processamento do microcontrolador, visto que o cálculo da FFT requer um grande número de somas e multiplicações complexas. Portanto, houve uma preocupação em otimizar o código para que o tempo de processamento não se tornasse crítico para o sistema.

#### 3.2.4 Sistema de Calibração

Devido às limitações do sistema de medição, dados pelo circuito da Figura 18, sendo  $R_f$  um valor de resistência fixa, para valores de impedância acima de  $R_f$  o sinal a ser medido tem uma atenuação proporcional ao valor de  $|Z|$ . Com o valor da impedância Z atingindo aproximadamente  $10R_f$ , o módulo do sinal de saída é atenuado de forma que o erro de medição aumente significativamente. Esse processo ocorre da mesma forma para valores de  $|Z|$  menores que  $R_f$ , porém, amplificando o sinal para além dos níveis permitidos pelo conversor A/D.

O PGA utilizado permite um ajuste de ganho máximo e mínimo de 10 e 0,08 V/V consecutivamente. Portanto, para um valor qualquer de  $R_f$ , o máximo valor de Z deve ser de aproximadamente 20 $R_f$ . Para valores  $Z$  além de  $20R_f$  e menores que  $\frac{R_f}{20}$ , o sistema possui limitações para medição.

Um sistema proposto a fim de resolver essa limitação foi a utilização de vários resistores de feedback  $R_f$ , sendo estes selecionados digitalmente através de relés digitais, de acordo com o valor da impedância a ser medida. Foi proposto também um sistema de calibração para cada valor de  $R_f$ . Essa calibração consiste no ajuste de um ganho para cada valor de  $R_f$ , sendo realizada durante a inicialização do sistema para todos os valores de resistência. O circuito de calibração proposto é mostrado na Figura 20, sendo U1 o mesmo amplificador descrito na Figura 18.

Durante a inicialização do sistema, é realizada a calibração através do relé J1 na posição 0. Os relés que acionam as resistências de valores iguais são acionados simultaneamente e com o mesmo estado, ou seja, ambos abertos ou fechados. O microcontrolador realiza as medições para cada conjunto de relés, ajustando os ganhos para que os valores medidos seja exatamente os valores calculados. Após os ajustes para os três conjuntos de relés, a chave j1 volta para a posição 1 e inicia as medições da impedância Z, conforme o modo de operação escolhido.

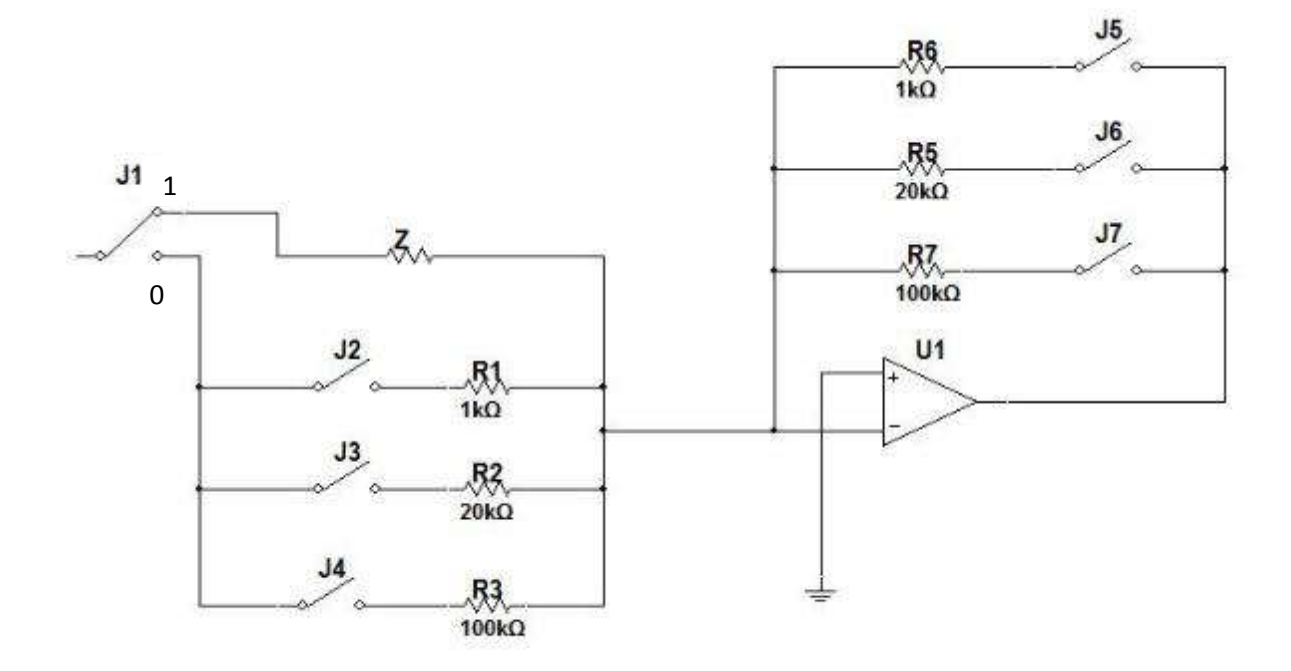

Figura 20: Circuito de calibração. Autor: Autoria própria

Durante o processo de medição de impedâncias é realizado, primeiramente, um ajuste dos ganhos do PGA e do dos resistores R5 a R7 a fim de obter a amplitude do sinal de saída  $V_{out}$  o mais próximo possível do sinal de excitação  $V_{exc}$ . O ajuste é realizado partindo do menor valor de ganho e do menor valor de resistência. Então, é realizada uma medição de  $V_{out}$  e analisada sua amplitude através do diagrama de estados mostrado na Figura 21. Sendo o ajuste o valor da amplitude do sinal,  $Lmax$  é um limiar próximo do valor do fundo de escala do conversor A/D e  $Lmin$  um limiar definido para o menor valor de amplitude aceito para o cálculo,  $R$  uma variável que define qual resistor está selecionado e  $G$  o ganho do PGA. Inicialmente, as variáveis  $G \in R$  são setadas em zero e incrementadas de acordo com o valor da impedância a ser medida. Quando o valor de ajuste está entre os limiares  $Lmax$  e Lmin, significa que o sinal  $V_{out}$  é o valor mais próximo possível de  $V_{exc}$ , sendo então realizada a medição da impedância Z.

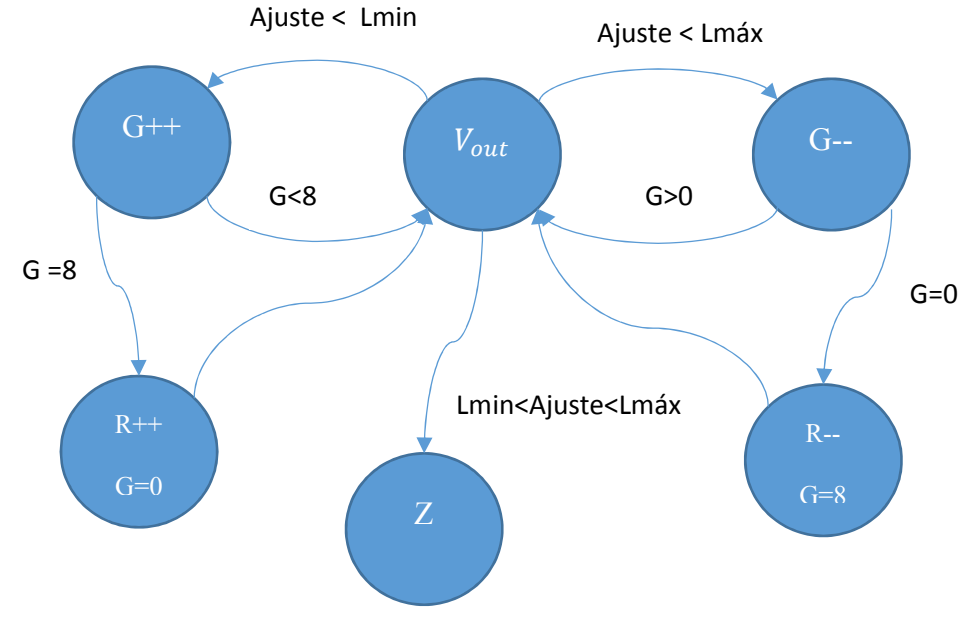

Figura 21: Diagrama de estados da lógica de ajuste de Rf e ganhos. Autor: Autoria própria

Um problema deste sistema é o tempo necessário para a comutação dos relés, sendo necessário 10 ms para a abertura ou fechamento das chaves. Porém, para o pior caso, o número de comutações necessárias são 3, sendo então necessários 30ms para a comutação. Apesar disso, esse tempo não foi considerado crítico para o sistema.

Esse sistema de calibração provou ser bastante eficiente para a medição da bioimpedância, pois para qualquer valor de impedância (dentro da faixa de medição do analisador) o sistema é capaz de auto ajustar-se e realizar a medição com o maior valor de amplitude possível, obtendo também a maior resolução do conversor A/D.

#### 4 RESULTADOS

## 4.1 IMPLEMENTAÇÃO EM PROTOBOARD

Para a apresentação da análise dos resultados obtidos, primeiramente, deve-se levar em conta que todos os circuitos foram implementados em um protoboard. O circuito implementado no protoboard é mostrado na Figura 22, onde é possível observar os componentes e os módulos que fazem parte do projeto, sendo indicados pelas setas de 1 a 6.

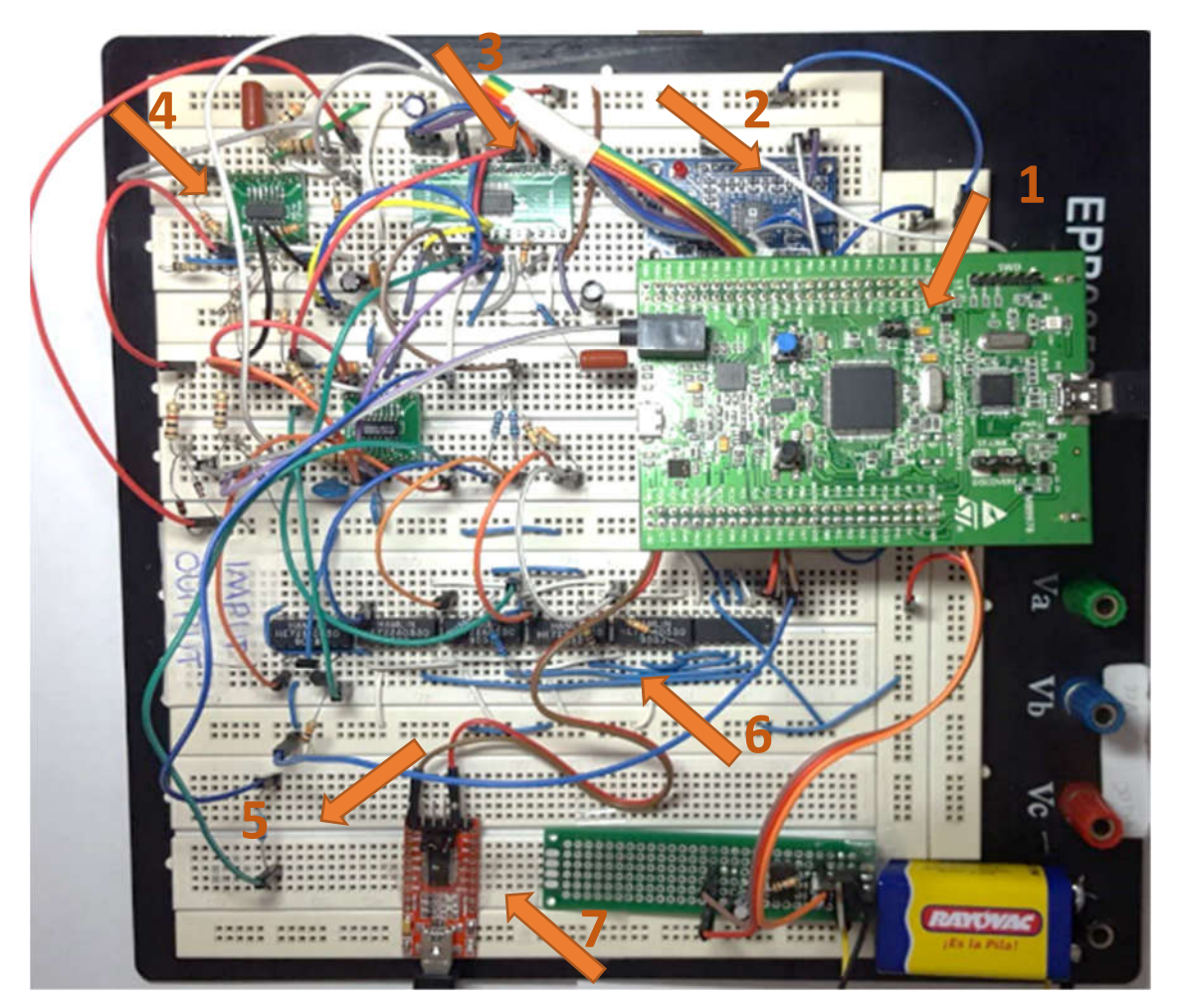

Figura 22: Implementação do circuito em Protoboard Fonte: Autoria Própria

De acordo com a Figura 22, na seta 1 encontra-se o kit de desenvolvimento STM32F4Discovery. A seta 2 está posicionada sobre o módulo sintetizador de sinais AD9850. A seta 3 indica o amplificador de ganho programável THS7002. Na seta 4 está o amplificador TLV274, sendo utilizado para o circuito de terra virtual. Em seu entorno se encontram os componentes, capacitores e resistores, necessários para a implementação do GND virtual. A seta 7 indica o conversor USB serial para a comunicação do microcontrolador com o computador. Indicada pela seta 5 encontrase a impedância a ser medida e por fim, os circuitos de ajuste da resistência de feedback da entrada de ambos os conversores A/D são indicados pela seta 6.

## 4.2 CIRCUITO DE CONDICIONAMENTO DE SINAIS

O circuito responsável pelo condicionamento dos sinais desempenhou um papel bastante importante no projeto. A utilização de PGAs forneceu uma grande flexibilidade ao analisador, pois com a facilidade para alterar seus ganhos através do microcontrolador foi possível ampliar a faixa de medição do analisador, tendo também uma maior precisão nos valores obtidos.

O desempenho dos circuitos de condicionamento de sinais foi testado através do uso de um gerador de sinais e um osciloscópio, sendo inserido alguns sinais pelo gerador de funções e analisado através do osciloscópio. O gerador de sinais utilizado foi o DG1022 da marca RIGOL®, o qual tem capacidade para gerar dois sinais senoidais de até 20 MHz com uma resolução de 1 µHz e uma precisão de ± 100ppm (RIGOL TECHNOLOGIES, 2008). O osciloscópio foi o TDS220 fabricado pela Tektronix®, o qual possui uma largura de banda de 100 MHz com uma taxa de amostragem de 1 GS/s (TEKTRONIX, 2016). O objetivo desse teste foi verificar o funcionamento dos PGAs, alterando seus ganhos e verificando as alterações no sinal obtido. Na figura 23 é mostrado um sinal de amplitude 1  $V_{vnn}$  com o ganho de ambos os PGAs ajustados para  $1,26(V/V)$ .

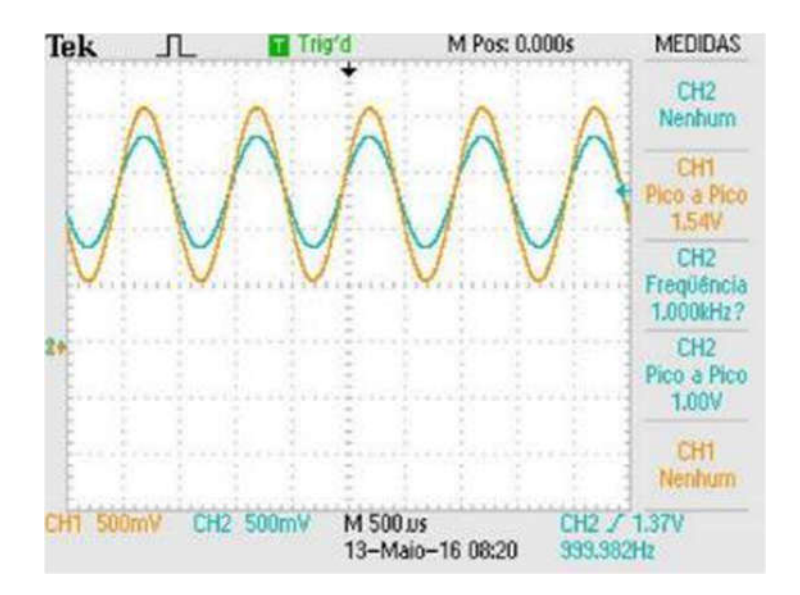

Figura 23: Sinais de testes do circuito de condicionamento Fonte: Autoria Própria

 $\acute{\text{E}}$  possível observar na Figura 23 que a tensão de saída em 1,54( $V/V$ ), esta muito próxima do valor esperado que é  $1,52(V/V)$ . O pequeno desvio na tensão pode ser provocado pela imprecisão dos resistores, pois foram utilizados com faixas de tolerância de 5%, devido à indisponibilidade de componentes com uma precisão superior.

Através da FFT foi possível fazer uma análise dos sinais envolvidos. Com o espectro de frequência do sinal é possível analisar as componentes de frequência indesejáveis presentes no sinal. Com a utilização do próprio analisador foi possível fazer essa análise. A Figura 24 mostra o espectro do sinal analisado.

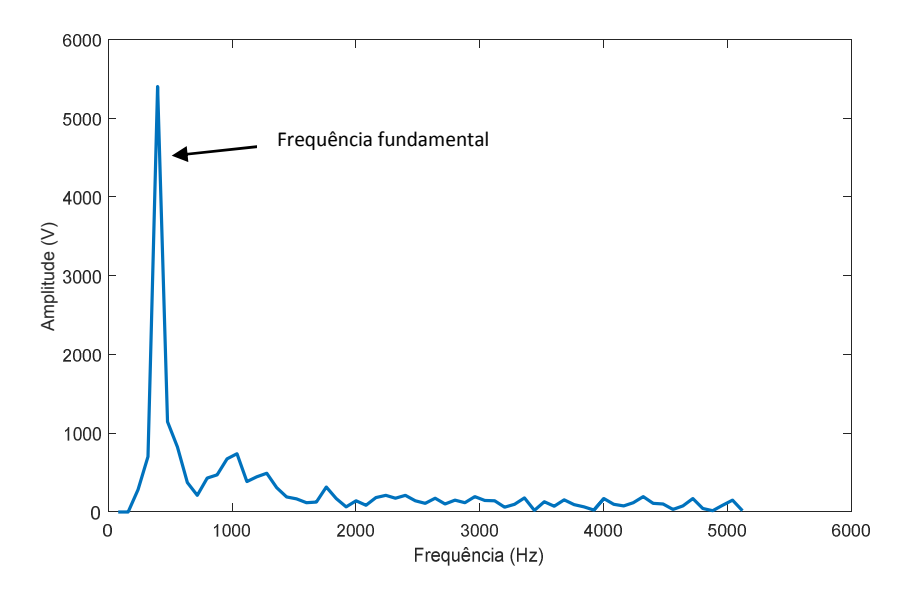

Figura 24: Espectro do sinal analisado.

É possível ver na Figura 24 todas as componentes de frequência de até a metade da frequência de amostragem, sendo esta 10 kHz. Estes sinais não interferem diretamente no resultado, pois o sinal de interesse é apenas a frequência fundamental. Para um baixo número de pontos da FFT, esses sinais podem interferir mais significativamente no sinal de interesse.

#### 4.3 AQUISIÇÃO DOS SINAIS

Os conversores A/D podem estar sujeitos a vários erros de medição, como erros de linearidade, erro de quantização, de ganho, entre outros. Com o intuito de obter um sistema com a maior precisão possível, foram efetuados alguns testes com o conversor A/D para verificar a magnitude destes erros e se influenciariam de forma significativa nas medições. Foram então realizadas algumas amostragens de sinais contínuos e valores conhecidos, sendo comparados com os valores esperados. A Tabela 3 apresenta os valores obtidos para esta análise.

| Amostra       | Tensão (v) | Valor<br>esperado | Valor<br>obtido |  |  |
|---------------|------------|-------------------|-----------------|--|--|
| 1             | 0,3        | 409               | 441             |  |  |
| 2             | 0,7        | 961               | 984             |  |  |
| 3             | 1,2        | 1638              | 1705            |  |  |
| 4             | 1,6        | 2184              | 2268            |  |  |
| 5             | 2          | 2730              | 2836            |  |  |
| 6             | 2,4        | 3276              | 3390            |  |  |
| 7             | 3          | 4096              | 4095            |  |  |
| _ _ _ _ _ _ _ |            |                   |                 |  |  |

Tabela 3: Valores referentes aos testes com o conversor A/D.

Fonte: Autoria Própria

A Figura 25 mostra a curva entre os valores conhecidos e os valores esperados. É possível observar a existência de um desvio entre as curvas dos valores esperados e os valores medidos. Esse erro pode ser devido a vários fatores, tais como: erro de ganho, não linearidade, erro de quantização, dentre outros. A sugestão para uma possível correção ou redução deste erro é a realização de uma calibração do conversor. Porém, este procedimento será deixado para um trabalho futuro devido à limitação do tempo.

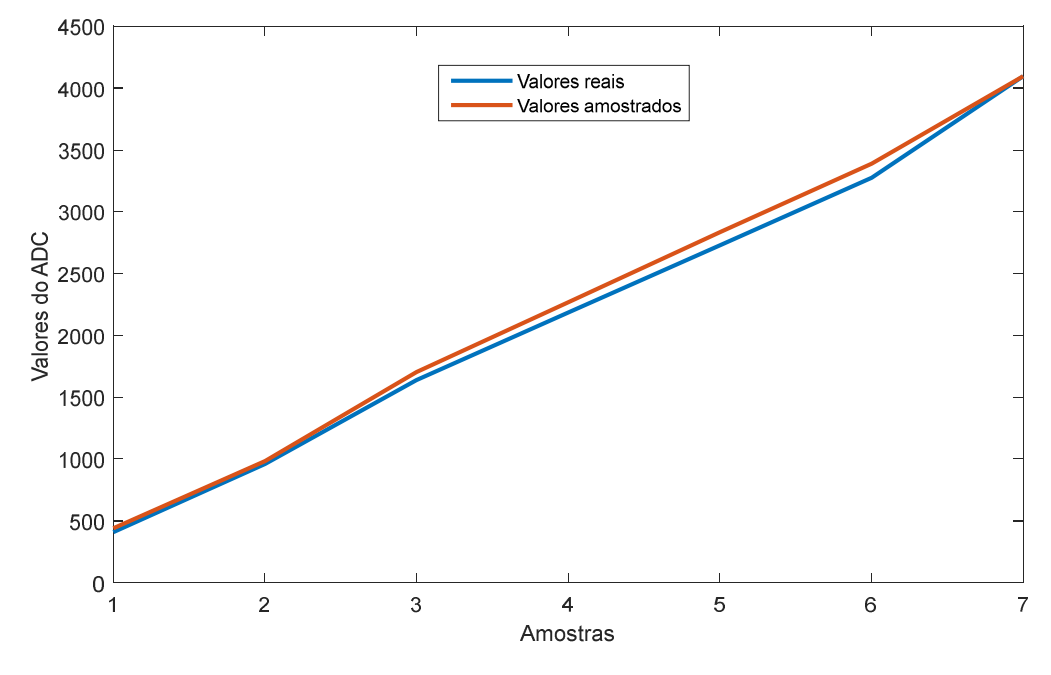

Figura 25: Erro entre as amostras dos ADCs.

## 4.4 CÁLCULO DA BIOIMPEDÂNCIA

O desempenho de modo geral do analisador foi testado através da medição de um conjunto de impedâncias usando resistores e capacitores para algumas frequências. Os resultados foram comparados com os valores reais através das especificações dos fabricantes e da medição destes com o uso de um multímetro. Foi utilizado um multímetro modelo MD-6510 da empresa ICEL®, o qual tem uma precisão de aproximadamente 0,4% para a faixa de valores medidos.

Para as impedâncias mostrados na Tabela 4 foram escolhidas somente valores puramente resistivos e a frequência do sinal foi configurada em 10 kHz. Analisando os valores de impedância medido, foi observado que para impedâncias menores que 100 Ω e maiores que 0,9 MΩ o erro de medição é maior que 4%, sendo aumento do valor do erro devido as próprias limitações do circuito. Para os demais valores o erro é menor que 3%. Foi então considerada que a faixa de medição do analisador estará dentro destes limites.

| Valor                 | Valor               |                 | Erro da    |
|-----------------------|---------------------|-----------------|------------|
|                       |                     | Valor medido(°) |            |
| esperado( $k\Omega$ ) | medido( $K\Omega$ ) |                 | medição(%) |
| 0,100                 | 0,108               | $-0,179$        | $-8,866$   |
| 0,120                 | 0,119               | $-0,120$        | 0,167      |
| 0,329                 | 0,329               | $-0,045$        | 0,064      |
| 0,556                 | 0,551               | $-0,040$        | 0,840      |
| 0,813                 | 0,805               | $-0,022$        | 1,000      |
| 1,179                 | 1,176               | $-0,014$        | 0,246      |
| 4,677                 | 4,771               | 0,059           | $-2,016$   |
| 5,538                 | 5,658               | 0,084           | $-2,172$   |
| 8,160                 | 8,119               | $-0,814$        | 0,502      |
| 9,981                 | 10,007              | $-0,785$        | $-0,260$   |
| 26,640                | 26,454              | $-0,445$        | 0,698      |
| 32,950                | 32,753              | $-0,330$        | 0,598      |
| 55,180                | 56,721              | 0,075           | $-2,793$   |
| 80,680                | 82,750              | 0,476           | $-2,566$   |
| 97,580                | 100,153             | 0,076           | $-2,637$   |
| 272,520               | 268,083             | $-0,204$        | 1,628      |
| 333,770               | 326,001             | 0,658           | 2,328      |
| 464,700               | 470,286             | 2,710           | $-1,202$   |
| 553,900               | 552,182             | 4,350           | 0,310      |
| 811,600               | 799,750             | 4,830           | 1,460      |
| 994,000               | 949,304             | 10,140          | 4,497      |

Tabela 4: Valores de impedância reais e valores obtidos

Fonte: Autoria Própria

Como pode-se observar na Tabela 4, para os valores de impedância puramente resistivos deve-se obter um ângulo de fase igual a zero, porém um valor de fase foi medido, sendo menor que 1° para resistência de até 333 kΩ e até 10,14° para resistências maiores. Este valor de fase se deve as características do circuito, como capacitância parasitas, atraso nos amplificadores operacionais e erro do próprio conversor A/D.

O gráfico da Figura 26 apresenta os valores da Tabela 4. Os valores das impedâncias calculadas foram multiplicados por um ganho igual a 2, a fim de tem uma melhor apresentação e compreensão do erro entre os valores medidos e calculados. Como pode ser observado, mais notavelmente a partir da impedância de número 10, o erro aumenta de forma mais acentuada. Para valores de resistência muito elevados ou muito pequenos as características do PGA começam a interferir na medição, sendo esta uma limitação do analisador.

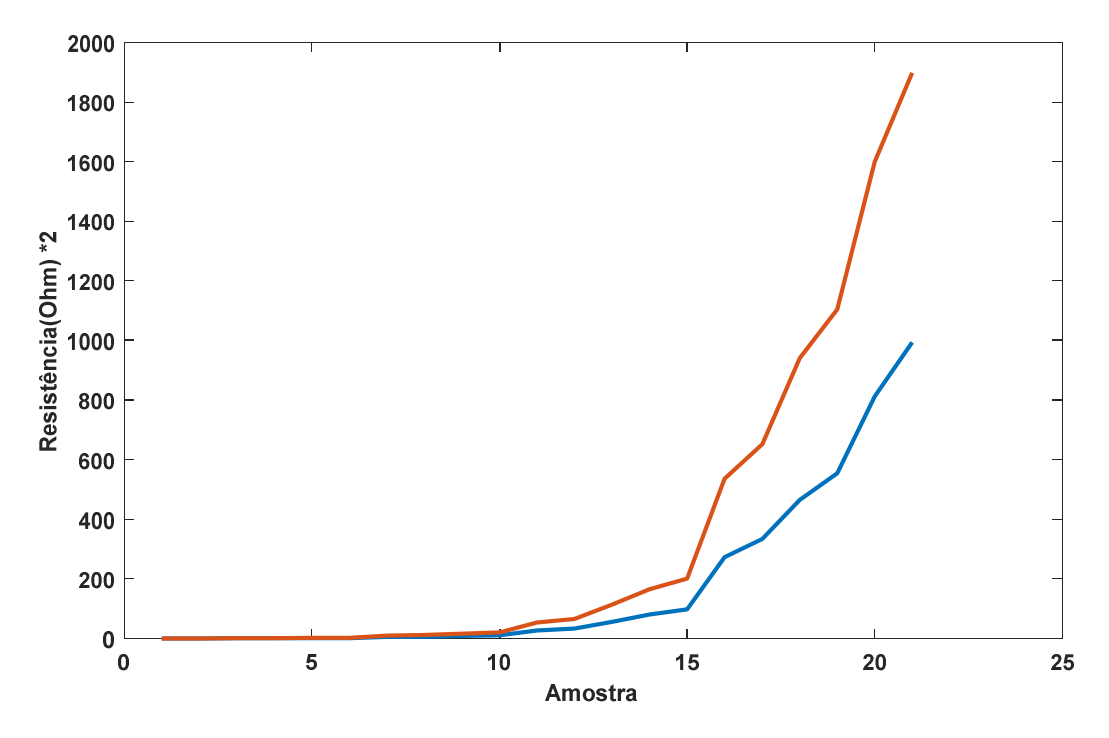

 Figura 26: Comparação entre os valores de impedância teóricos e os medidos. Fonte: Autoria Própria

Uma análise da dispersão das medidas foi realizada afim de verificar o erro de dispersão do sistema. Para essa análise foi utilizada uma resistência de 26,641 kOhm e frequência de 10 kHz. Na figura 27 é possível observar o diagrama de dispersão das medidas para 20 amostras. Os pontos vermelhos indicam os valores da medição em torno da reta representada pela média dos pontos e o valor esperado representado pela reta verde. É possível observar que as amostras variam em torno de 0,38 % do valor médio medido, sendo um valor considerado relativamente pequeno em comparação com o valor do erro em relação ao valor real que é de 1,87%.

Com o objetivo de validar a medição de fase do analisador foi realizada a medição de um conjunto de impedâncias usando resistores e capacitores para uma determinada frequência. Os resultados foram comparados com os valores reais calculados. A Tabela 5 apresenta os valores das impedâncias medidas, calculadas e o erro de medição do módulo e da fase.

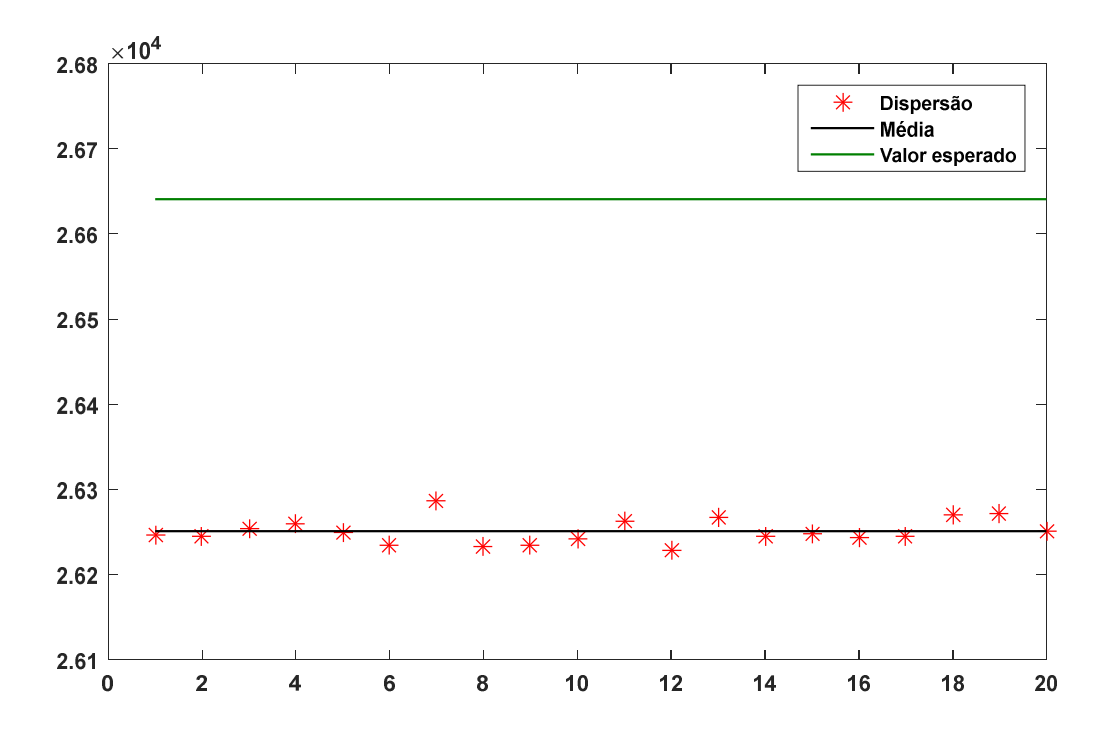

Figura 27: Dispersão das medições Fonte: Autoria Própria

| Valor do módulo<br>esperado(KOhm) | Valor do<br>módulo<br>medido(KOhm) | Angulo<br>esperado(°) | Angulo<br>$medido$ ( $\degree$ ) | Erro do<br>$m\acute{o}dulo$ (%) | Erro de<br>$fase(\%)$ |
|-----------------------------------|------------------------------------|-----------------------|----------------------------------|---------------------------------|-----------------------|
| 1                                 | 0,977                              | $-0,091$              | $-0,152$                         | 2,27                            | $-66,228$             |
|                                   | 0,998                              | $-0,9$                | $-0,996$                         | 0,24                            | $-10,667$             |
| 1,013                             | 0,989                              | $-9.043$              | $-8.77$                          | 2,331                           | 3,02                  |
| 1,879                             | 1,763                              | $-57.85$              | $-56,18$                         | 6,173                           | 2,887                 |
| 7,303                             | 7,112                              | $-82,123$             | $-81,597$                        | 2,61                            | 0,641                 |
| 159,158                           | 152,198                            | $-89,64$              | $-89,181$                        | 4,373                           | 0,512                 |
| 284,207                           | 222,986                            | $-89,79$              | $-86,42$                         | 21,541                          | 3,753                 |
| 884,194                           | 665,643                            | $-89,93$              | $-86,32$                         | 24,718                          | 4,014                 |
| Fonte: Autoria Própria            |                                    |                       |                                  |                                 |                       |

Tabela 5: Impedâncias medidas e calculadas

A Tabela 5 revela um erro considerável para valores de fase menores que 1°. Porém, com o aumento do ângulo de fase, o erro tende a diminuir consideravelmente para 0,5° com o ângulo de fase de -89,64°. Para valores de módulo elevados, acima de 284,2 kOhm, como já descrito anteriormente, o erro tende a aumentar consideravelmente, acontecendo o mesmo com a fase. Esses erros podem ter como motivo a soma de vários fatores, como a imprecisão dos componentes, erro do conversor A/D, etc.

Com o objetivo de analisar a variação de fase e amplitude para uma variação de frequência, foi realizada uma varredura em frequência para uma resistência de 1,00 kOhm em paralelo com um capacitor de 10 nF. A varredura foi realizada de 10kHz à 300KHz, com passos de 10KHz, realizando-se 30 medições. A Figura 28 apresenta o módulo do valor medido e do valor calculado, e na Figura 29 pode-se observar a variação da fase em função da frequência.

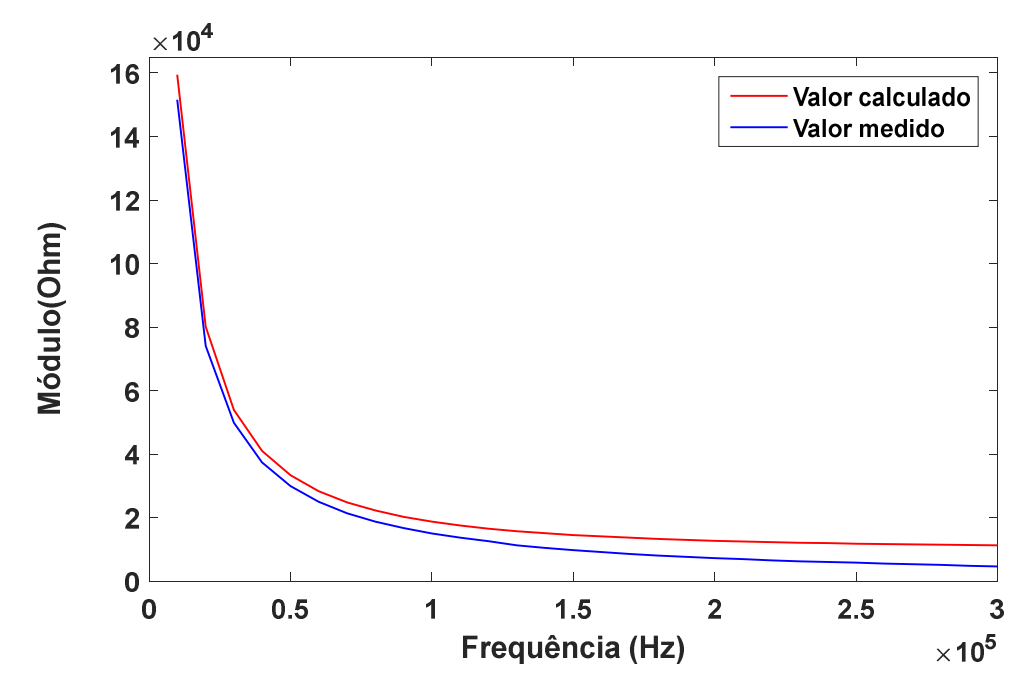

 Figura 28: Módulo da impedância pra uma varredura em frequência Autor: Autoria própria

Na Figura 28, observa-se um pequeno erro da amplitude em relação ao valor calculado, sendo o valor do módulo calculado para a frequência de 10 kHz 159,162 kOhm e o valor medido 151,586 kOhm, com um erro de 4,76%. Para o gráfico da fase é possível observar uma diminuição da fase com a frequência, sendo este resultado esperado. Apesar disso, é possível observar duas pequenas alterações bruscas na fase. Fazendo-se uma análise da medição foi observado que essas alterações acontecem no momento de comutação dos resistores de feedback. Durante a alteração desses resistores ocorre uma alteração do circuito alterando também a fase.

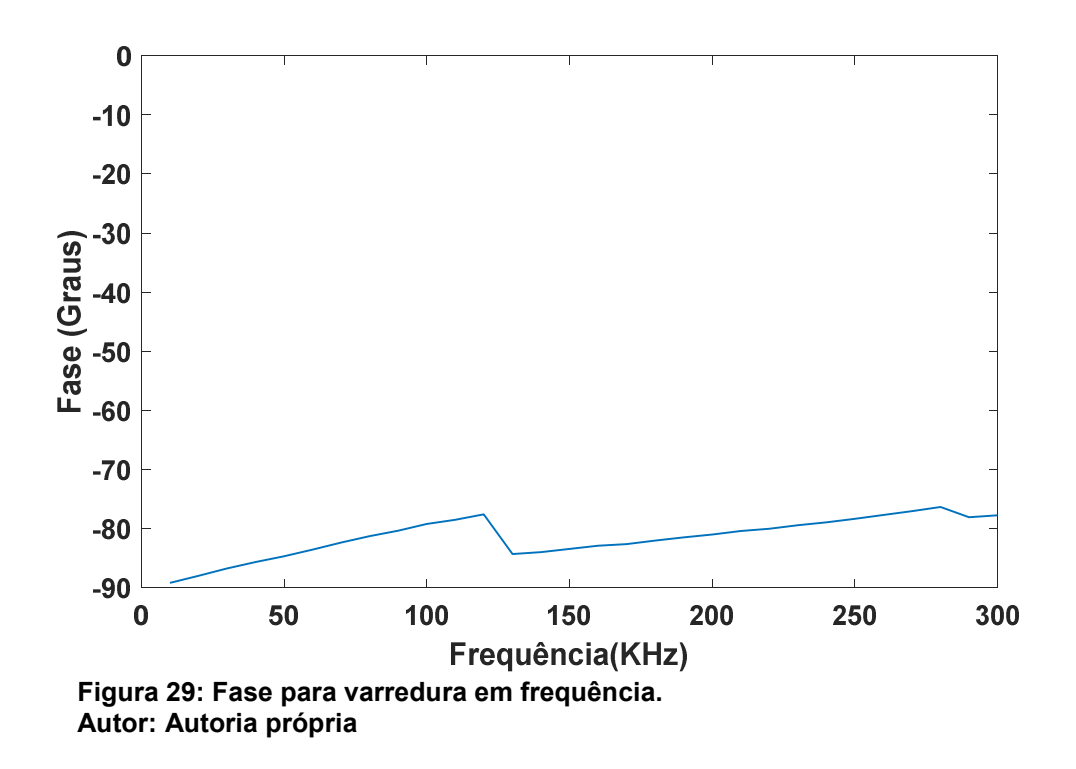

Com base no modelo de bioimpedância de Fricke descrito na Figura 30, foram efetuadas algumas medições de impedâncias, a partir de capacitores e resistores previamente definidos. Na Figura 30 é apresentado o modelo com os valores dos componentes utilizados para a medição.

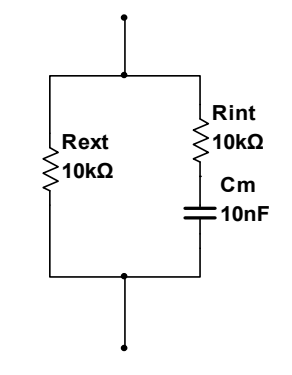

Figura 30: Modelo de Frike para a bioimpedância. Fonte: Autoria Própria

O cálculo da impedância do circuito da Figura 30 para uma frequência de 1 kHz teve como resultado um valor de impedância de  $Z = 6938,633$   $j2436,158$ , que em coordenadas polares fica sendo  $Z = 7353,876 \le 0,3376$ . Foram calculados e medidos mais alguns valores de impedância descritos na Tabela 6.

| Módulo da<br>pedância<br>calculada<br>(Ohm) | Ângulo da<br>Impedância<br>calculada(Rad) | Módulo da<br>pedância<br>medida(Ohm) | Ângulo da<br>pedância<br>medida(Rad) | Erro de<br>módulo | Erro do<br>ângulo |
|---------------------------------------------|-------------------------------------------|--------------------------------------|--------------------------------------|-------------------|-------------------|
| 9513,550                                    | $-0.443$                                  | 9543,700                             | $-0,448$                             | $-30,150$         | 0,005             |
| 9679,550                                    | $-0,083$                                  | 9767,000                             | $-0,082$                             | $-87,450$         | $-0,001$          |
| 9450,000                                    | $-0,013$                                  | 9760,000                             | $-0,014$                             | 310,000           | 0,001             |
| Fonto: Autoria Própria                      |                                           |                                      |                                      |                   |                   |

Tabela 6: Valores de impedância teóricos e obtidos com o analisador

Fonte: Autoria Própria

Foi realizada uma varredura em frequência, sendo esta variada de 1 kHz a 100 kHz e analisada a resposta do circuito. A Figura 31 apresenta a variação da amplitude e fase para esta impedância.

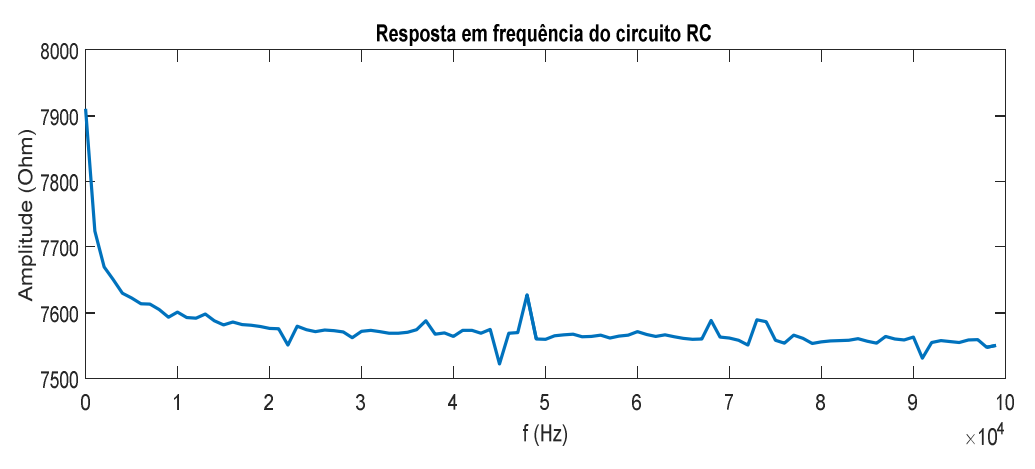

Figura 31: Variação em frequência da impedância do circuito

É possível observar na Figura 31 o decaimento da amplitude da impedância, pois para altas frequências o elemento capacitivo tende a ser um circuito aberto e o ângulo tendendo a zero.

Foram feitas algumas análises para impedâncias puramente capacitivas para verificar as medições do analisador para esse tipo de carga. A Figura 32 mostra a resposta da amplitude para uma capacitância utilizada de 100 pF. Percebe-se facilmente que amplitude do módulo tende a zero com o aumento da frequência. Isso se explica pela característica das cargas capacitivas para altas frequências.

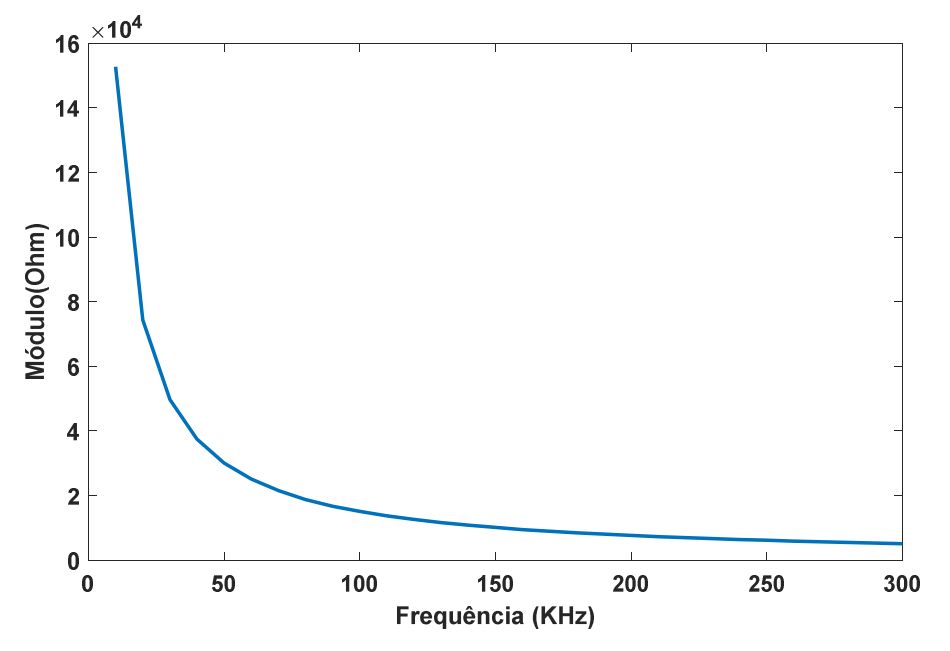

Figura 32: Resposta da impedância puramente capacitiva. Fonte: Autoria Própria

#### 5 CONCLUSÕES

Primeiramente, é necessário recordar os objetivos, geral e específicos, definidos no trabalho proposto. O objetivo geral do trabalho consistia no desenvolvimento de um sistema para a aquisição da bioimpedância utilizando um sistema microcontrolado de baixo custo. Os objetivos específicos consistiam, basicamente, no estudo das técnicas de aquisição e processamento digital de sinais, no desenvolvimento de circuitos para a aquisição e condicionamento de sinais, no desenvolvimento de algoritmo para o cálculo da bioimpedância, o aprimoramento de uma biblioteca gráfica para amostrar os resultados e a realização de testes.

De maneira geral, é possível afirmar que os principais objetivos foram cumpridos, com destaque para o estudo das técnicas de aquisição e processamento de sinais, o qual foi realizado um amplo estudo da literatura para a escolha da técnica que mais se adequasse ao projeto.

Com o desenvolvimento do sistema de aquisição e condicionamento dos sinais, através da implementação dos circuitos em protoboard, testes de calibração e validação foram realizados para alcançar o segundo objetivo do trabalho, que diz respeito da aquisição e condicionamento dos sinais, sendo este objetivo determinante para o sucesso dos demais objetivos.

Os estudos e aplicaçãos da transformada de Fourier foram bastante importantes, desempenhando um papel fundamental no projeto. Como o tempo de processamento do sistema não foi considerado um fator crítico, sendo o tempo de uma varredura em frequência de 0 a 300 kHz menor que 5 segundos, o tempo de processamento foi considerado aceitável quando utilizando até 2048 pontos. Esse tempo pode ser diminuído quando utilizados menos pontos para o cálculo da FFT, porém com uma precisão inferior quando comparada a uma FFT de 2048 pontos.

Como último objetivo especifico, foi realizado um aprimoramento de biblioteca gráfica para a apresentação dos resultados. Foi realizado um estudo das bibliotecas disponíveis e implementado em um display gráfico de 3,2 polegadas. Apesar disso, um problema foi detectado no display, não sendo possível a troca do componente em tempo hábil. Foi então considerado este objetivo específico como incompleto.

No contexto do objetivo geral do trabalho, pode concluir que este foi atingido. Foi definida, a partir dos resultados, a faixa de operação do analisador de bioimpedância. Sendo esta faixa definida para a medição de impedâncias acima de  $100 \Omega$  e menor que  $1 M \Omega$  para um ângulo de fase de 0° a 180°, sendo necessário apenas alguns ajustes no circuito para a medição de impedâncias abaixo de  $100\Omega$ . Com o erro de módulo para essa faixa sendo menor que 3% e para as medições de fase acima de 1°, obteve-se um erro também menor que 3%. As medições podem ser realizadas para uma faixa de frequência de 30 Hz a 300 kHz, sendo estar faixa limitada apenas pelos amplificadores operacionais, com as demais características do sistema tendo capacidade de medição para até 1 MHz.

Algumas melhorias a partir dos resultados obtidos foram propostas como trabalhos futuros. A primeira trata de um refinamento no software do microcontrolador, visando corrigir alguns erros de medição observados, melhorando também o sistema de calibração e de obtenção dos dados. Em virtude dos aspectos físicos do protoboard, ocorreram alguns problemas, como o mau contado entre os componentes, ruídos ocasionados pelo excesso de cabos usados para a conexão dos módulos e componentes, entre outros. Sendo que neste caso é sugerida a implementação do circuito em uma placa de circuito impresso.

Os resultados da pesquisa realizada neste trabalho disponibilizaram uma maior abrangência no contexto da bioimpedância e suas aplicações. A partir dos estudos realizados, espera-se que o analisador desenvolvido possa ser utilizado em trabalhos futuros, servindo como instrumento de trabalho para pesquisa, não só na área de engenharia biomédica, mas também em outras áreas que possam fazer o seu uso.

# **REFERÊNCIAS**

ABERG, Peter E. A. Skin Cancer Identification Using Multifrequency Electrical Impedance - A Potential Screening Tool. 2004.IEEE transactions on biomedical ingineering VOL. 51, ., 2004.

AGILENT TECHNOLOGIES. Agilent 4294A Precision Impedance Analyzer. 2008.Agilent Tecnologies., 2008.

BERTOTTI, Fabio L. Sistema de Biotelemetria passiva e técnica de medição para a aquisição da impedância elétrica de tecido animal POST MORTEM. 2010. 176p. Tese de Doutorado - Universidade Tecnológica Federal do Paraná (Programa de Pós-Graduação em.). Curitiba, 2010.

CARTER, Bruce; MANCINI, Ron. OP AMPS for everyone. Burlington: Elsevier, 2009.

D. FREIMARK, M. A. R. S. S. Z. A. S. A. Monitoring lung fluid content in CHF patients under intravenous diuretics treatment using bio-impedance measurements. 2007.IOP Science., 2007.

DEVICES, Analog. CMOS, 125 MHz Complete DDS Synthesizer AD9850. Disponível em: <http://www.analog.com/media/en/technical-documentation/datasheets/AD9850.pdf>. Acesso em: 2016.

EIMODULE. ADS9850 Signal Generator Module. [S.l.]: [s.n.], 2016. Disponível em: <http://www.qrp-labs.com/images/ultimate3mod6m/ddsmodule.pdf>. Acesso em: 05 Abril 2016.

EIMODULE. AD9850, 125 MHz Complete DDS Synthesizer. EIModule technology solution. Disponível em: <http://www.qrplabs.com/images/ultimate3mod6m/ddsmodule.pdf>. Acesso em: 10 maio 2016.

FILHO , Pedro. Tissue Characterisation using an Impedance Spectroscopy Probe. 2002.A thesis submitted for the degree of Doctor of Philosophy. Department of Medical Physics and Clinical Engineering, University of Sheffield., 2002.

GRIMNES, Sverre ; MARTINSEN, Orjan G. Bioimpedance and Bioelectricity Basics. 3ª. ed. [S.l.]: Elsevier Science, 2014.

HAYES, Monson H. Schaum's Outline: Digital Signal Processing. New York: McGraw-Hill Companies, 1999.

HAYKIN, Simon; VEEN, Barry V. Sinais e sistemas. Porto Alegre: Bookman, 2001.

INSTRUMENTS, TEXAS. THS7002, THS7001 70MHz PROGRAMABLE-GAIN AMPLIFIERS. [S.l.]: [s.n.], 2007. Disponível em: <http://www.ti.com/lit/ds/symlink/ths7002.pdf>. Acesso em: 02 Abril 2016.

INSTRUMENTS, TEXAS. ADC Input Protection. 2013.[s.n.]., 2013. Disponível em: <http://www.ti.com/lit/an/slaa593/slaa593.pdf>.

LYONS, Richard G. Understanding Digital Signal Processing. 3. ed. [S.l.]: Prentice Hall, 2010.

LYONS, Richard G.; FUGAL, D. Lee. The Essential Guide to Digital Signal Processing. 1. ed. [S.l.]: Prentice Hall, 2014.

MIN, M. et al. Modification of Pulse Wave Signals in Electrical Bioimpedance Analyzers for Implantable Medical Devices. Proceedings of the 26th Annual International Conference of the IEEE EMBS, San Francisco, USA, 1-5 Setembro 2004.

OPPENHEIM, Alan V.; SCHAFER, Ronald W. Discrete-time signal processing. 3. ed. New Jersey: Pearson, 2009.

PROAKIS, John G.; MANOLAKIS, Dimitris G. Digital Signal Processing: Principles, Algorithms, and Applications. 4. ed. Saddle River, New Jersey: Pearson Education, 2007.

RIGOL TECHNOLOGIES. User's Guide for DG1022. 2008.[s.n.]., 2008. Disponível em: <http://pmaweb.caltech.edu/~phy003/DG1022\_UserGuide\_EN.pdf>. Acesso em: 2016.

SANTOS, Paulo Manuel Martins dos. Desenvolvimento de um Sistema de Medição de Condutividade Eléctrica de Tecidos Biológicos. 2008.Dissertação (Mestre em Engenharia Electrotécnica e de Computadores). Universidade de Trás-os-Montes e Alto Douro, 2008.

SCHWAN, H.P. Eletrical Properties of tissue and cell suspensions. **Academic press:** Advances in biological and medical physics v,5, pp. 147-209, 1957.

SMITH, STEVEN W. Digital Signal Processing: A Pratical Guide for Engineers and Scientists. Burlington: Newnes, 2003.

STMICROELECTRONICS. Datasheet STM32F4. 2012.[s.n.]., 2012.

STMMICROELETRONICS. Discovery kit with STM32F407VG MCU. 2016.[s.n.]. Datasheet, 2016.

TAKA, Edgar N. Transvarredura por Bioimpedância: uma Ferramenta para Detecção precoce de Câncer de Mama em Mulheres Jovens. 2008.[s.n.]. Rio de Janeiro, 2008.

TANITA. Tanita MC-180 MA Multifrequenz-Segment-Körperanalysewaage. Cardio fitness, 05 maio 2016. Disponível em: <http://www.cardiofitness.de/891c3019/Tanita-MC-180-MA-Multifrequenz-Segment-Koerperanalysewaage.htm>.

TEKTRONIX. TDS1000- and TDS2000-Series. Disponível em: <http://www.ece.ubc.ca/~eng-services/files/manuals/Man\_DSO\_TEK-TDS2012.pdf>. Acesso em: 10 maio 2016.

TERAPEGUI, Júlio; ROSSI, Luciana. Comparação dos métodos de bioimpêdancia e equação de Fulkner para avaliação da composição corporal em desportistas. 2001.Revista brasileira de Ciências Farmacêuticas, V.37, N.2, ., 2001.